# <span id="page-0-0"></span>**PREFAZIONE**

Con il presente manuale, partendo da nozioni economiche di tipo teorico, si studieranno gli istituti fiscali e giuridici basilari per la nascita e lo sviluppo di un'attività economica. In particolare, verranno analizzati argomenti contabili - fiscali utili sia per gestire concretamente l'impresa sia per comprendere i costi e le regole tecnico-giuridiche che sono alla base dell'impresa stessa.

"Contabilità facile" è pensato per gli istituti di formazione professionale; infatti, presenta un linguaggio di facile comprensione, numerosi esempi ed esercitazioni guidate e, al termine di ogni capitolo, esercizi che consentono di mettere in pratica e verificare le competenze acquisite.

# <span id="page-1-0"></span>**CAPITOLO 1**

# <span id="page-1-1"></span>**IMPOSTE, TASSE E CONTRIBUTI**

Per far fronte alle spese pubbliche, lo Stato ha bisogno di entrate.

L'art. 53 Cost. recita: "*Tutti sono tenuti a concorrere alle spese pubbliche in ragione della loro capacità contributiva. Il sistema tributario è informato a criteri di progressività*".

Ciò significa che ogni cittadino, in base al proprio reddito, è obbligato al pagamento dei c.d. tributi.

I tributi si distinguono in:

- 1. IMPOSTE
- 2. TASSE
- 3. CONTRIBUTI

IMPOSTE: sono prestazioni pecuniarie che vengono ad essere versate in base al reddito o alla ricchezza. Si distinguono in *dirette* e *indirette*.

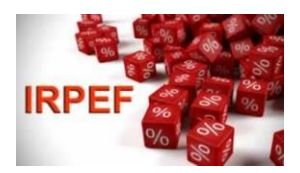

Le imposte dirette colpiscono direttamente la ricchezza del contribuente come, ad esempio, l'IRPEF (Imposta sulle Persone Fisiche) che si applica a tutti i tipi di reddito;

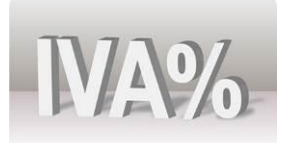

Le imposte indirette invece colpiscono i consumi o la ricchezza, come ad esempio l'IVA (Imposta sul Valore Aggiunto), che deve essere pagata ogni qualvolta si ha uno scambio di beni o servizi.

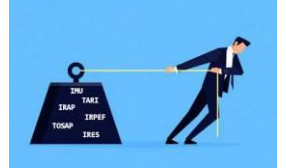

TASSE: sono somme di denaro che devono essere versate dai contribuenti quando usufruiscono di una prestazione pubblica. Ne costituiscono un esempio il Ticket per le prestazioni sanitarie e la TARI (Tassa sui Rifiuti).

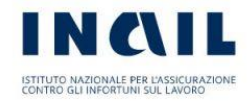

CONTRIBUTI: sono tributi versati per avere prestazioni future. Particolarmente importanti sono i contributi sociali (previdenziali ed assistenziali) versati all'INAIL e all'INPS per malattie professionali e/o infortuni sul lavoro e per la pensione.

## <span id="page-2-0"></span>**L'IVA**

È l'Imposta sul Valore Aggiunto. È un'imposta indiretta comunitaria, introdotta in Italia nel 1973, con il DPR n. 633/1972.

Colpisce le cessioni di beni e servizi, ovvero la compravendita. Deve dunque essere applicata da chi esercita un'attività economica. Ad esempio, il fruttivendolo dovrà calcolare l'importo dell'iva e sommarlo al costo della frutta e della verdura. Così quando noi acquistiamo i suoi prodotti, pagheremo anche l'imposta. Sarà poi il fruttivendolo a dover versare allo Stato l'iva percepita.

# <span id="page-2-1"></span>**IL CALCOLO DELL'IVA**

Per calcolare l'iva occorre effettuare un calcolo percentuale applicando un'aliquota sull'imponibile.

**IMPONIBILE** = prezzo senza iva

**ALIQUOTA** = percentuale che deve essere applicata sulla base imponibile

Le aliquote iva, attualmente, sono tre:

- 4%: aliquota minima. Si applica su beni di prima necessità come, ad esempio, sui generi alimentari.

- 10%: aliquota ridotta. Si applica, ad esempio, sui servizi turistici (hotel) e sulla ristorazione.

- 22%: aliquota ordinaria. Si applica per tutti i prodotti e servizi per cui non è prevista l'applicazione delle altre aliquote.

Esistono poi beni e servizi esenti da iva, come ad esempio le visite mediche.

Abbiamo visto che, per calcolare l'iva, è necessario effettuare un calcolo percentuale.

Il risultato, nel caso in cui ci fosse un numero con più di due decimali (ovvero con più di due numeri dopo la virgola), dovrà essere *arrotondato*.

### **ARROTONDAMENTO:**

Tutti gli importi da contabilizzare in euro devono essere arrotondati al centesimo e, dunque, al secondo decimale.

Esistono due tipi di arrotondamento: per difetto e per eccesso.

Arrotondamento per difetto: si eliminano i decimali ulteriori rispetto al secondo, quando il **terzo** decimale è un numero compreso tra 0 e 4. Esempio:

€. 14,0234 = €. 14,02

€. 135, 95056 = €. 135,95

Arrotondamento per eccesso: quando il terzo decimale è un numero compreso tra 5 e 9, si aumenterà di una unità il secondo decimale. Si elimineranno inoltre tutti i decimali superiori al secondo.

Esempio:

€. 37,045 32 = 37,04  $\rightarrow$  al 4 si aggiunge una unità = €. 37,05 €. 240,36902 = 240,36  $\rightarrow$  al 6 si aggiunge una unità = €. 240,37 ATTENZIONE: bisogna stare attenti quando si verificano casi particolari.

Esempio: €. 105,99542 = €. 106,00 €. 399,99802 = €. 400,00

Vediamo dunque qualche esempio di calcolo dell'iva. Esempio 1: Imponibile = €. 263,05 aliquota iva 22% Iva =  $(263,05 \times 22)$  : 100 = 57,871 e arrotondato = €. 57,87 Esempio 2: Imponibile =  $\epsilon$ . 1.320,50 aliquota 10% Iva =  $(1.320, 50 \times 10)$  : 100 = €. 132,05 Esempio 3:

Imponibile =  $\epsilon$ . 562.92 aliquota 4% Iva =  $(562,92 \times 4)$  : 100 = 22,5168 e arrotondato = €. 22,52 Quindi per calcolare l'iva, occorre semplicemente effettuare la seguente operazione:

#### **IVA = (IMPONIBILE x ALIQUOTA) : 100**

Il doppio calcolo (moltiplicazione e divisione) può essere sostituito da un unico calcolo:

- nel caso in cui vi sia da applicare l'iva al 22% basterà fare: **IMPONIBILE x 0,22**

- nel caso in cui vi sia da applicare l'iva al 10% basterà fare: **IMPONIBILE x 0,10**

- nel caso in cui vi sia da applicare l'iva al 4% basterà fare: **IMPONIBILE x 0,04**

#### Esempio:

Imponibile =  $\epsilon$ . 25,96 aliquota 22%

Iva = 25,96 x 0,22 = €. 5,7112 e arrotondato €. 5,71

Questo perché "22%" sta a significare 22 : 100 e il risultato di questa operazione è proprio 0,22.

Tale operazione matematica si esegue per ogni tasso percentuale, non solo per l'iva.

#### Esempio:

65% corrisponde al numero decimale 0,65, ottenuto con la seguente divisione 65 : 100.

**Per ottenere il prezzo di vendita del bene/servizio occorrerà sommare l'imponibile all'iva.**

#### Esempio:

Imponibile €. 150,36 aliquota iva 10%

Iva = 150,36 x 0,10 = 15,036 e arrotondato €. 15,04

Prezzo di vendita = 150,36 + 15,04 = €. 165,40

Oppure, sempre per evitare un doppio calcolo matematico, per trovare il prezzo di vendita comprensivo di iva si potrà procedere come segue a seconda dell'aliquota da applicare:

**IMPONIBILE x 1,22 IMPONIBILE x 1,10 IMPONIBILE x 1,04** Esempio:

Imponibile €. 365,40 aliquota iva 22% Prezzo finale iva inclusa: 365,40 x 1,22 = 445,788 e arrotondato €. 445,79 Tale modalità sostituisce il doppio calcolo: 365,40 x 0,22 = 80,388 e arrotondato €. 80,39 (iva al 22%) Prezzo finale iva inclusa: 365,40 + 80,39 = 445,79

# <span id="page-5-0"></span>**LO SCORPORO DELL'IVA**

È l'operazione mediante la quale è possibile ricavare, dal prezzo di vendita comprensivo di iva, sia l'imponibile sia l'iva.

Tale operazione verrà utilizzata per la liquidazione iva, di cui parleremo più avanti.

Partiamo da un esempio per ricavare la regola.

### Esempio:

Prezzo di vendita €. 136,85 con iva 22% inclusa

Operazione da effettuare: 136,85 : 1,22 = 112,1721 e arrotondato €. 112,17 (imponibile)

Per trovare l'iva: 136,85 – 112,17 = 24,68 (iva al 22%)

Per effettuare lo scorporo occorre quindi procedere come segue, a seconda dell'aliquota inclusa nel prezzo di vendita:

**Aliquota iva al 22% PREZZO DI VENDITA : 1,22 = IMPONIBILE PREZZO DI VENDITA – IMPONIBILE = IVA**

**Aliquota iva al 10% PREZZO DI VENDITA : 1,10 = IMPONIBILE PREZZO DI VENDITA – IMPONIBILE = IVA**

**Aliquota iva al 4% PREZZO DI VENDITA : 1,04 = IMPONIBILE PREZZO DI VENDITA – IMPONIBILE = IVA**

# <span id="page-6-0"></span>**ESERCIZI**

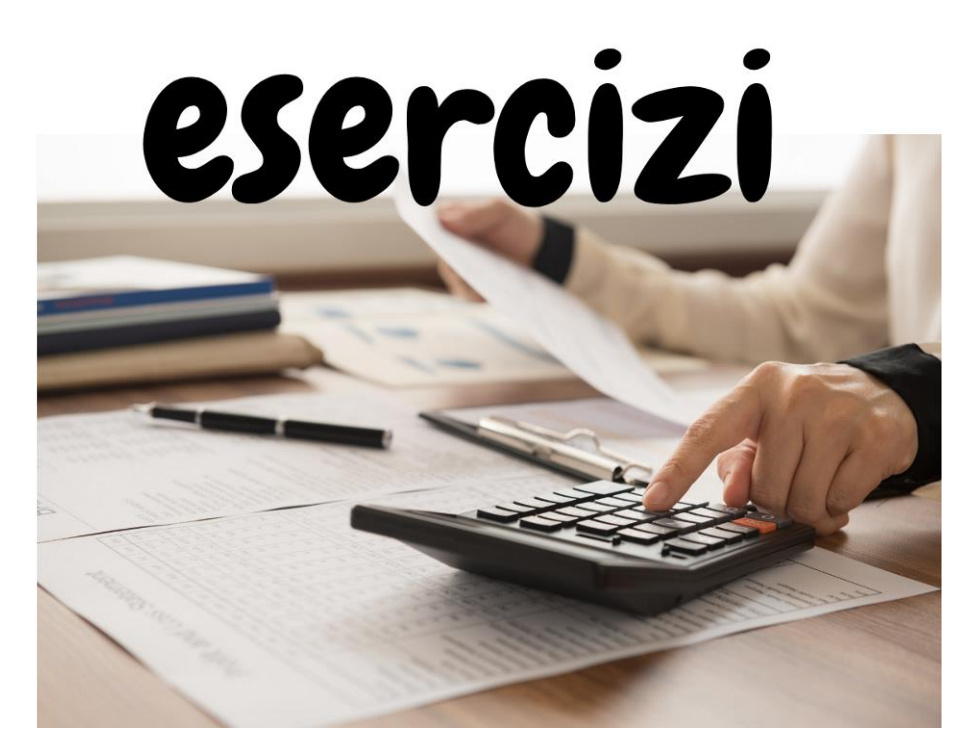

## 1. ARROTONDA I SEGUENTI IMPORTI:

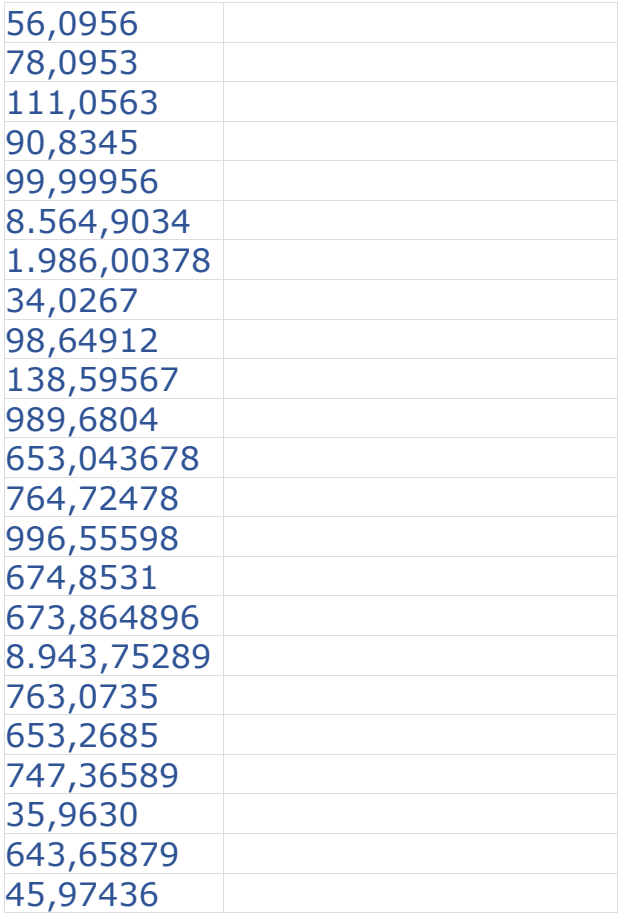

2. INVENTA ALTRI NUMERI, POI SCAMBIA CON IL COMPAGNO IL TUO LIBRO.<br>(NOME DEL COMPAGNO CHE ESEGUE GLI ARROTONDAMENTI: \_\_\_\_\_\_\_\_\_\_\_\_\_\_\_\_\_\_\_\_).

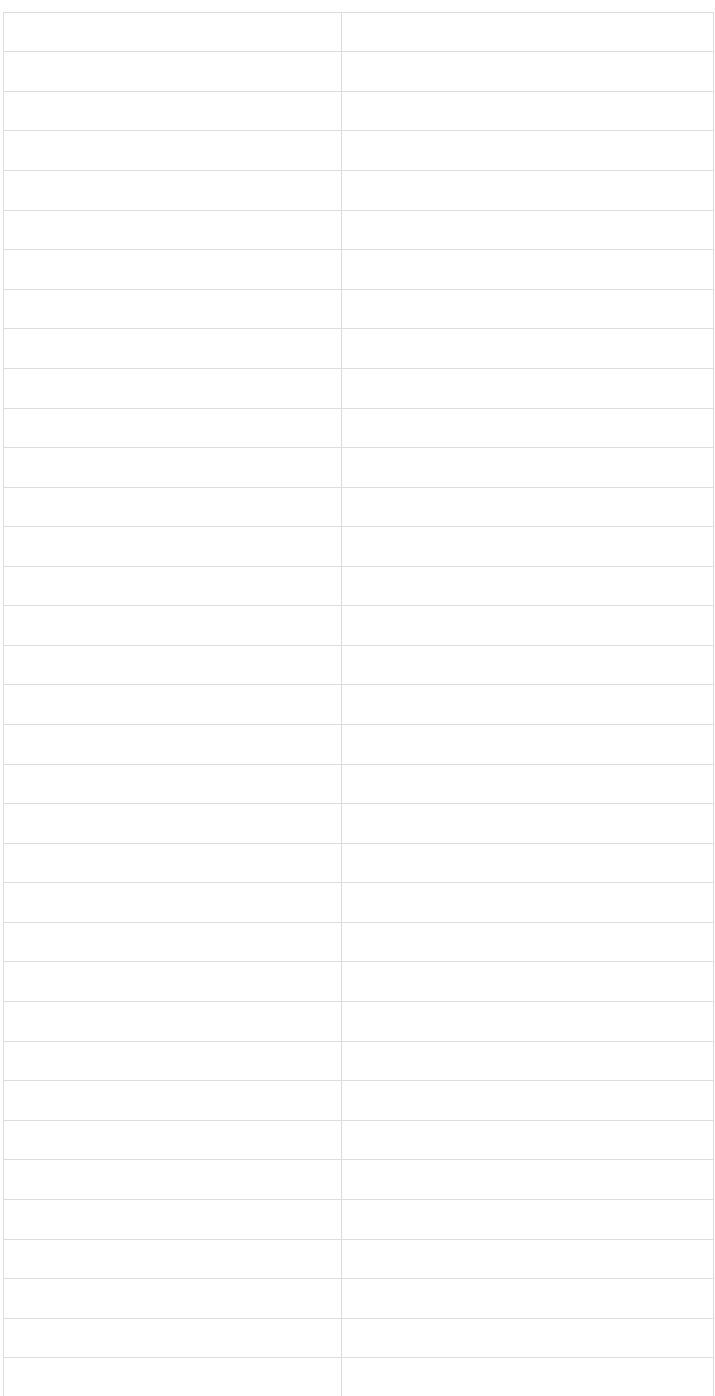

## 3. ESPRIMI LE PERCENTUALI IN NUMERI DECIMALI

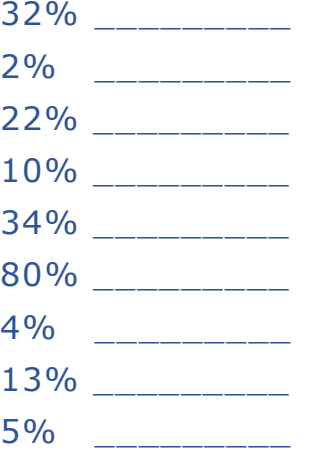

### 4. INDICA LA PERCENTUALE CORRISPONDENTE AI NUMERI DECIMALI

- 0,40 \_\_\_\_\_\_\_\_\_ 0,67 \_\_\_\_\_\_\_\_\_ 0,04 \_\_\_\_\_\_\_\_\_  $0,10$  $0,50$  \_\_\_\_\_\_\_\_\_\_ 0,80 \_\_\_\_\_\_\_\_\_  $0,07$ 0,09 \_\_\_\_\_\_\_\_\_
- 0,35 \_\_\_\_\_\_\_\_\_

## 5. CALCOLA L'IVA DEI SEGUENTI IMPORTI E SCRIVI I CALCOLI CHE ESEGUI (RICORDATI DI ARROTONDARE SE SERVE).

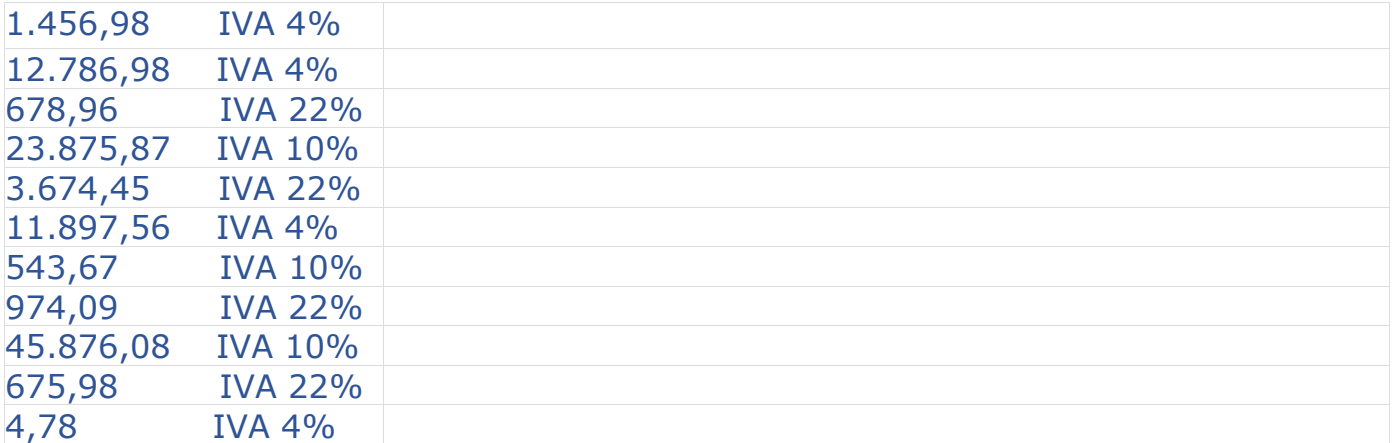

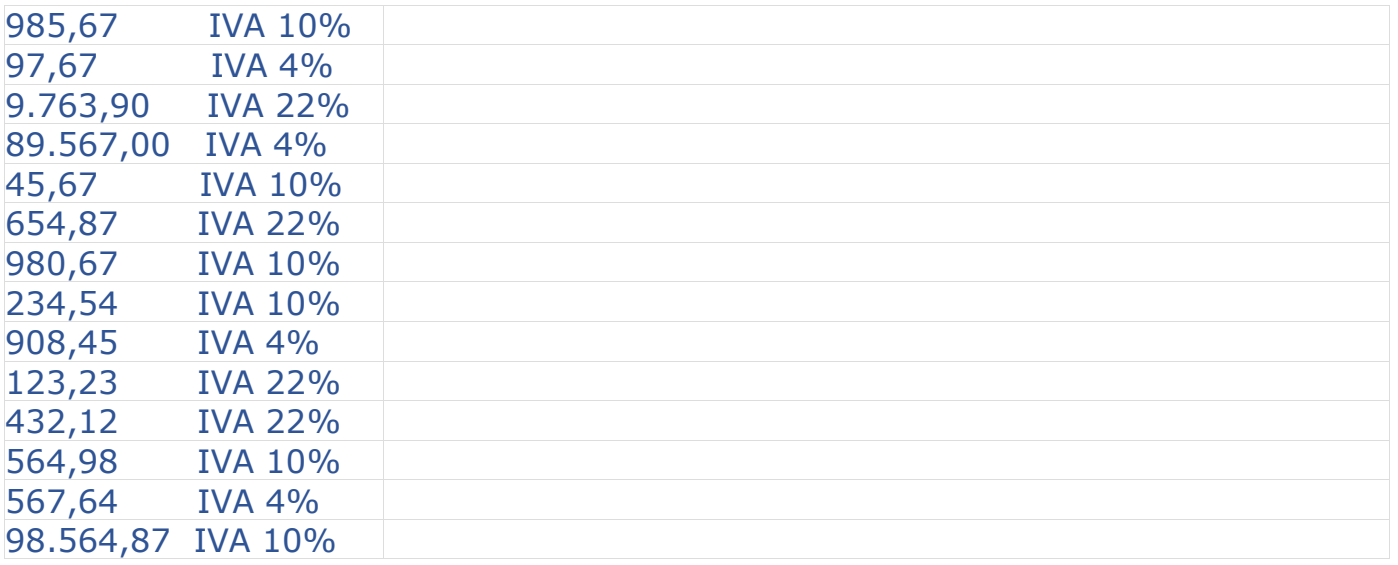

6. CALCOLA IL PREZZO DI VENDITA, IVA INCLUSA, DEI SEGUENTI PRODOTTI. SCRIVI ANCHE I CALCOLI CHE ESEGUI (USA IL METODO CHE PIÙ PREFERISCI PER AGGIUNGERE L'IVA). ARROTONDA SE SERVE.

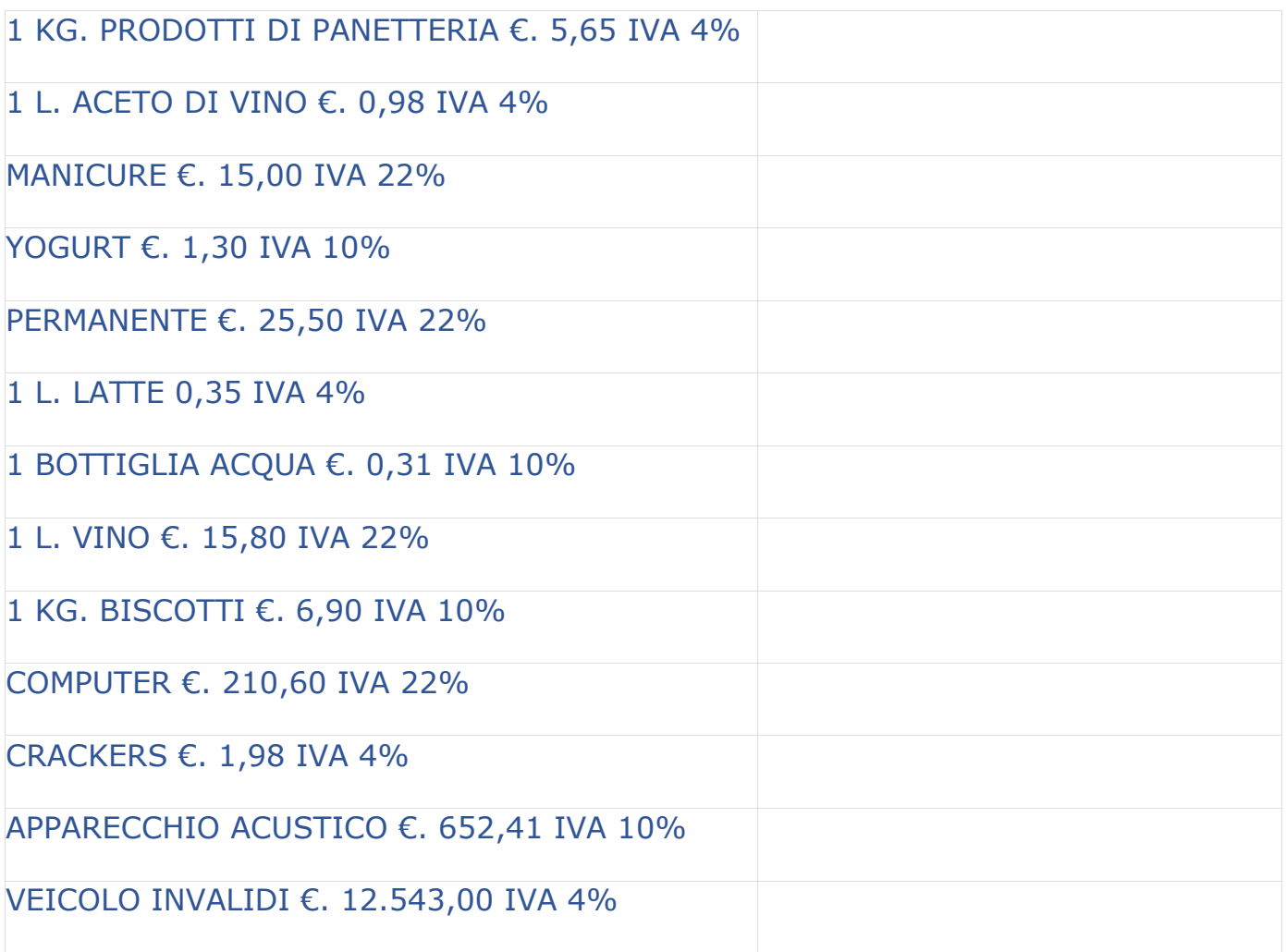

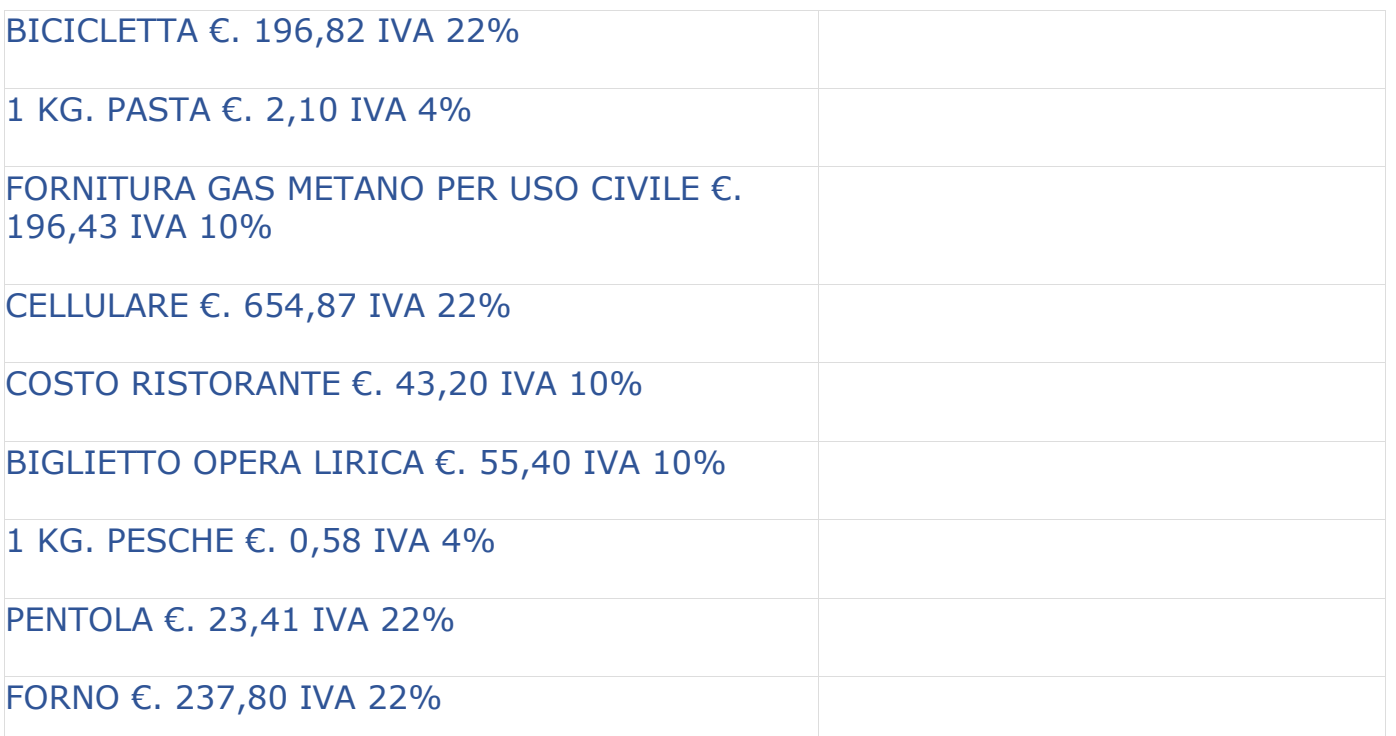

### 7. COMPLETA LA TABELLA: AGGIUNGENDO L'IVA AL PREZZO INIZIALE, CALCOLA IL PREZZO FINALE. SCRIVI I CALCOLI CHE ESEGUI (USA IL METODO CHE PIÙ PREFERISCI). ARROTONDA SE SERVE.

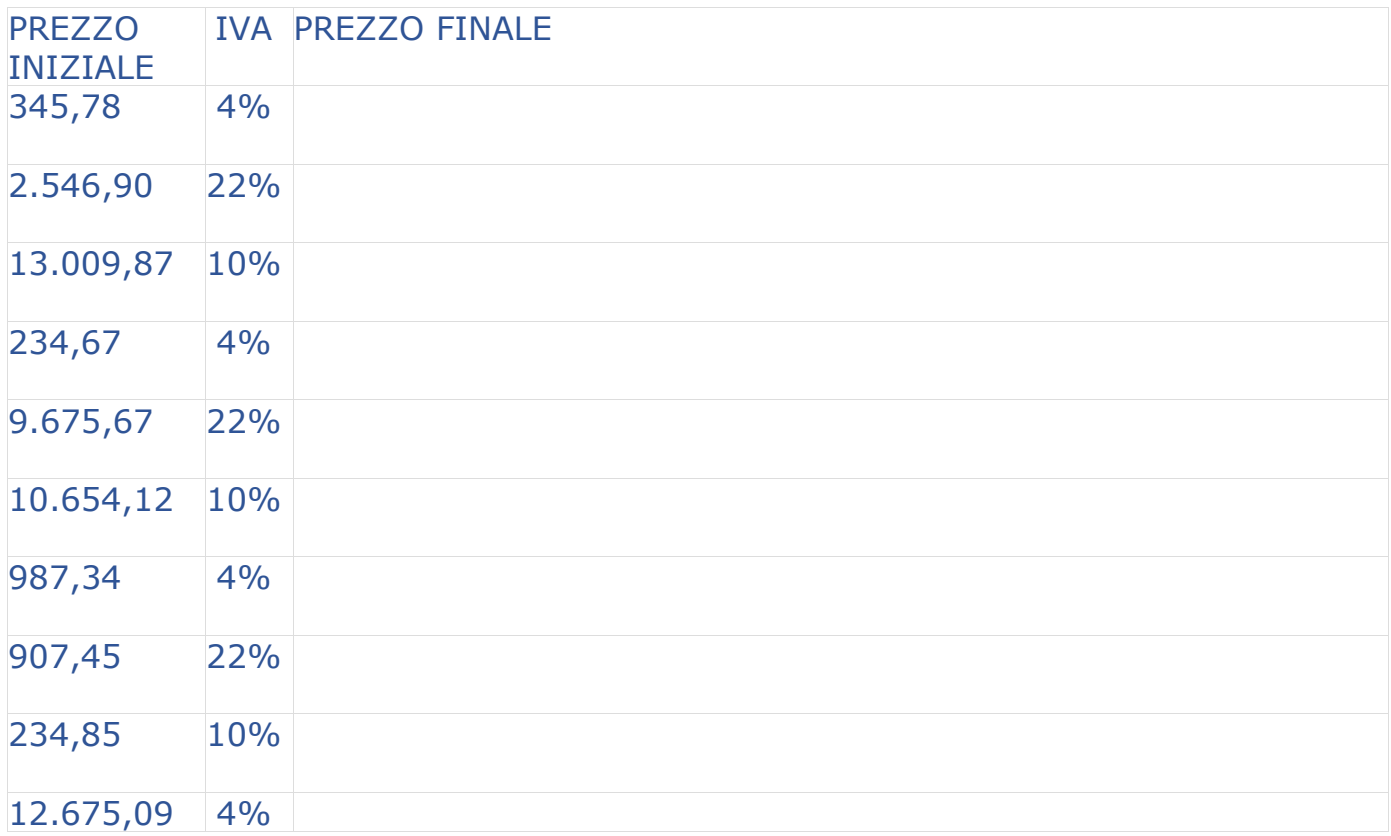

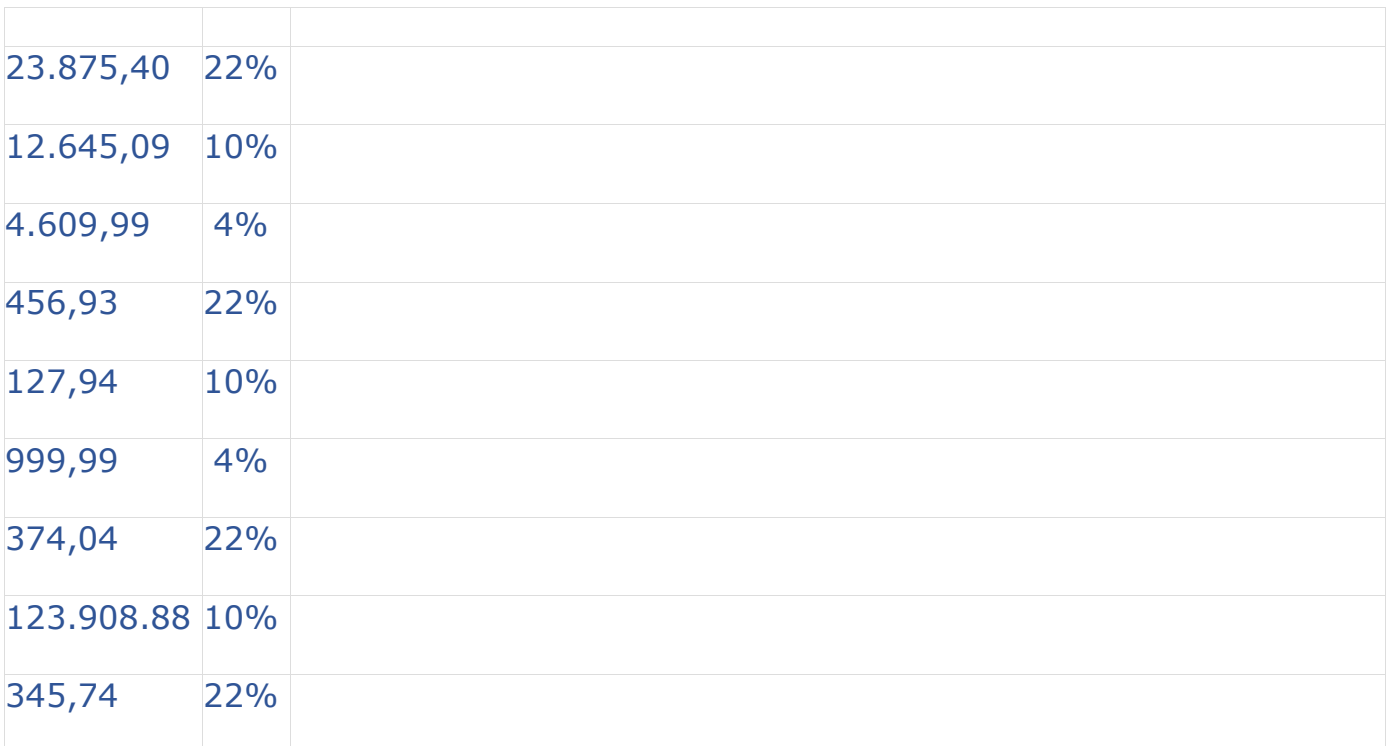

### 8. SCORPORA L'IVA DAI SEGUENTI IMPORTI SCRIVENDO I CALCOLI CHE ESEGUI. INDICA QUAL È L'IVA E QUAL È L'IMPONIBILE. ARROTONDA SE SERVE.

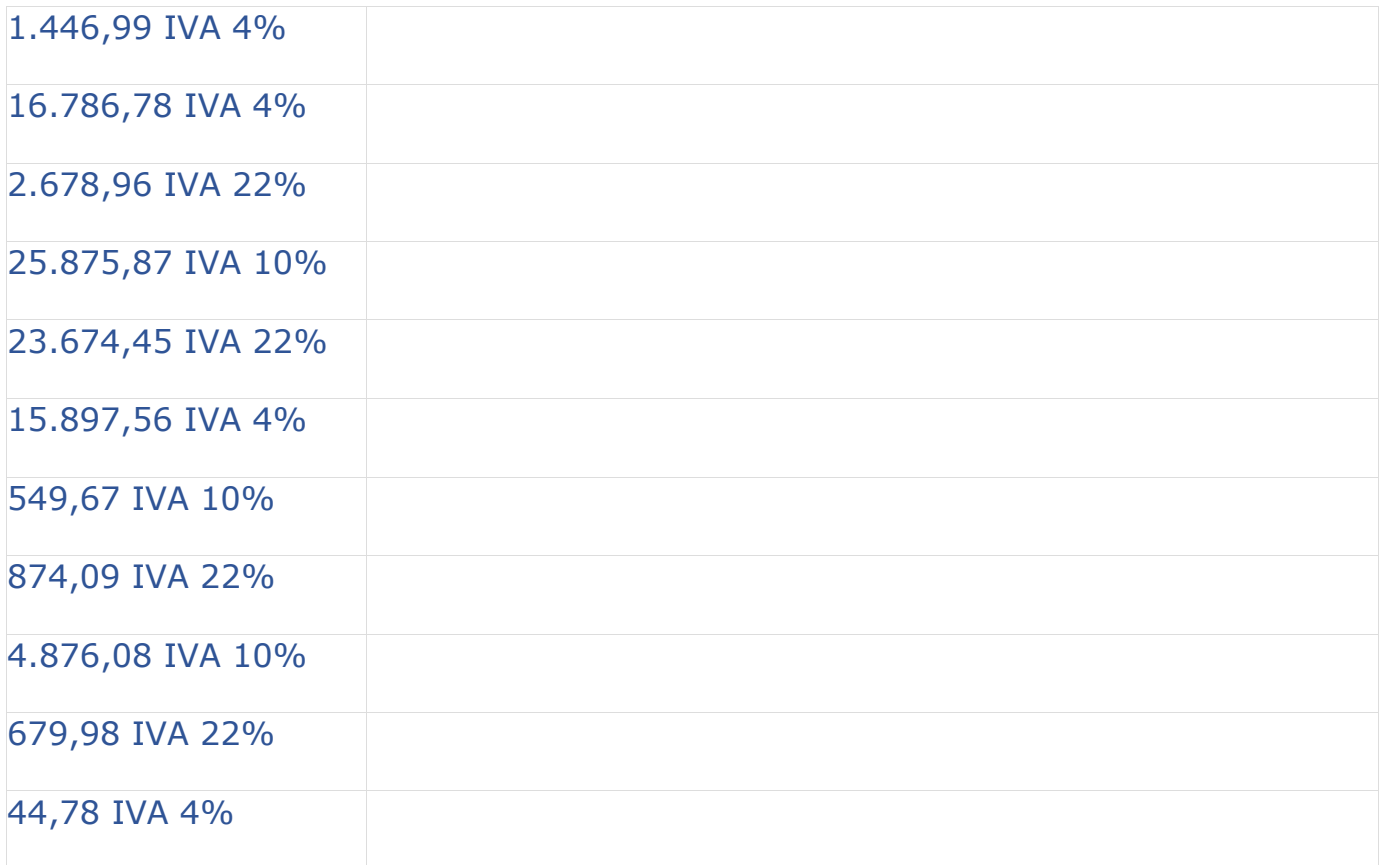

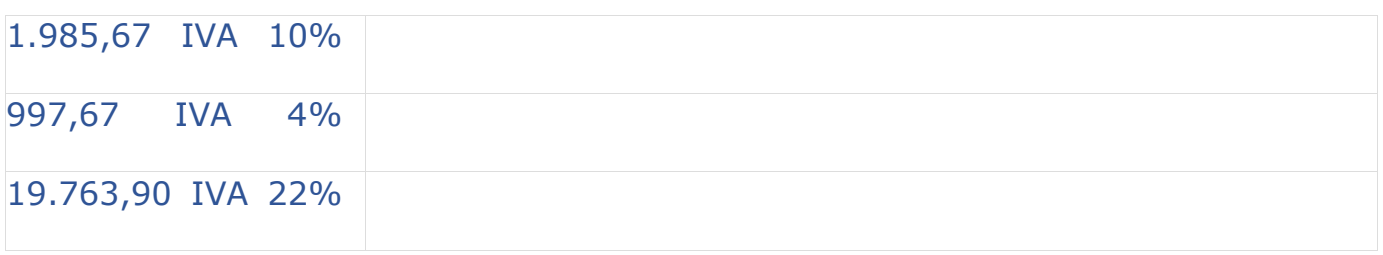

9. DATI I LISTINI PREZZI NN. 1 E 2 COMPRENSIVI DI IVA, CALCOLA I PREZZI IVA ESCLUSA.

# <span id="page-12-0"></span>**LO SCONTO MERCANTILE**

Nei rapporti commerciali è molto frequente lo sconto mercantile, ovvero una riduzione del prezzo applicato dal venditore al compratore.

Un esempio comune di sconto mercantile è dato dai saldi. Quando acquistiamo in periodo di saldi, ci viene applicato uno sconto, ovvero una riduzione del prezzo d'acquisto.

Anche lo sconto è una percentuale e, pertanto, si calcolerà con la stessa modalità già vista per il calcolo dell'iva.

Esempio:

Prezzo di vendita di un cellulare €. 276,50 con sconto 25%.

Sconto =  $(276,50 \times 25)$ : 100 = 69,125 e arrotondato 69,13 €.

Prezzo del cellulare scontato = 276,50 - 69,13 = 207,37 €.

Grazie allo sconto applicato dal venditore, noi pagheremo il cellulare €. 207,37 anziché €. 276,50.

Quindi, per trovare l'importo dello sconto sarà sufficiente effettuare la seguente operazione:

**(Prezzo di vendita x sconto) : 100**

E per trovare il prezzo scontato:

**Prezzo di vendita - sconto**

Talvolta, gli sconti possono essere doppi.

#### Esempio:

Prezzo di vendita di un computer €. 985,60 con sconto 15% + 5%

In questo caso occorrerà procedere al calcolo di entrambe le percentuali come segue:

- Calcolare lo sconto 15%:

 $(985,60 \times 15): 100 = 147,84 \in$ .

- Sottrarre dal prezzo di vendita lo sconto 15%:

985,60 - 147,84 = 837,76 €.

- Dal prezzo scontato 15% calcolare lo sconto 5%:

(837,76 x 5) : 100 = 41,888 e arrotondato 41,89€.

- Sottrarre dal prezzo scontato 15% lo sconto 5%:

837,76 - 41,89 = 795,87 €.

Il prezzo d'acquisto, detratti gli sconti, sarà quindi €. 795,87.

#### **ESERCIZI**

### 1. COMPLETA LA TABELLA CALCOLANDO IL PREZZO FINALE

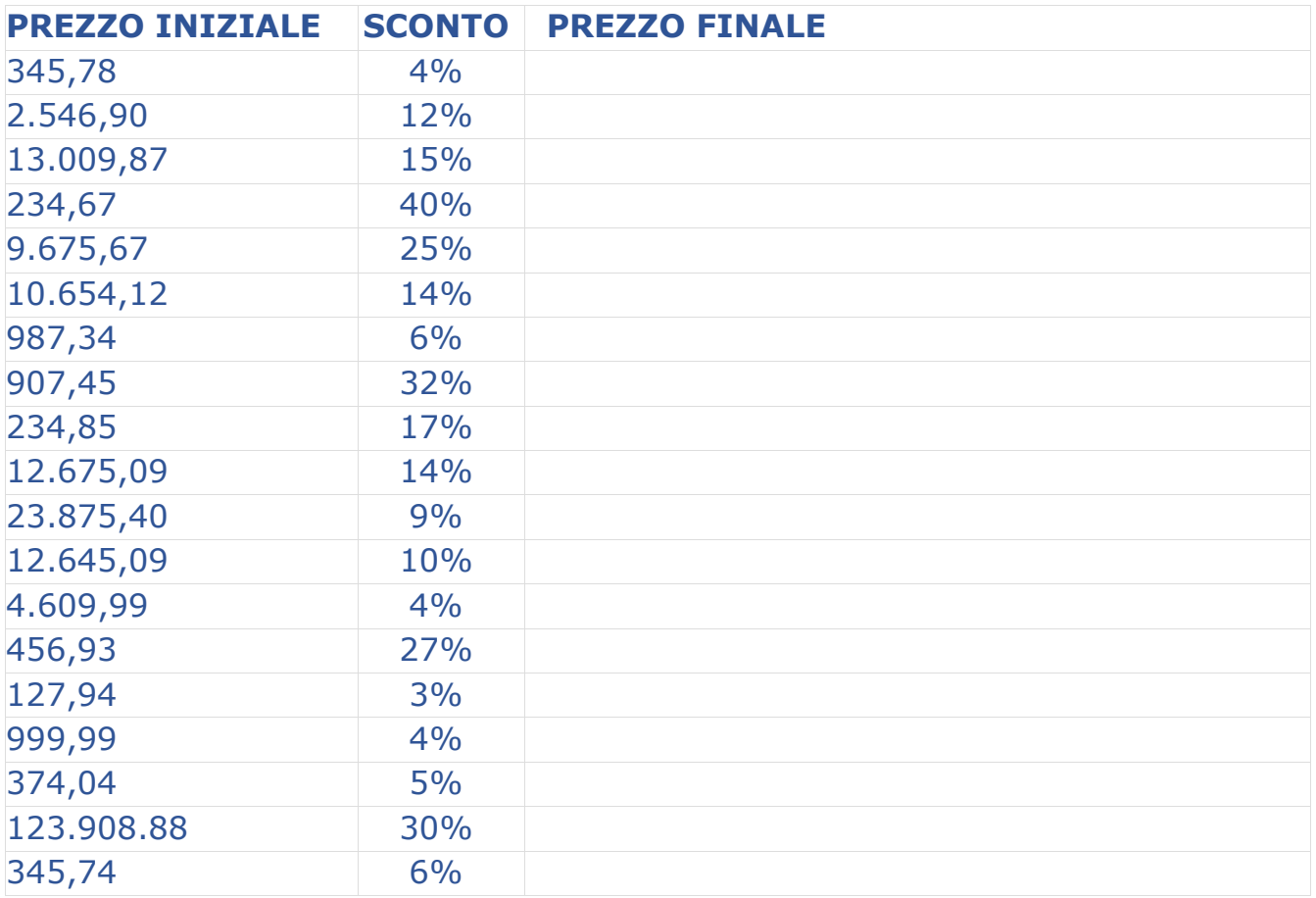

## 2. COMPLETA LA TABELLA CALCOLANDO IL PREZZO FINALE

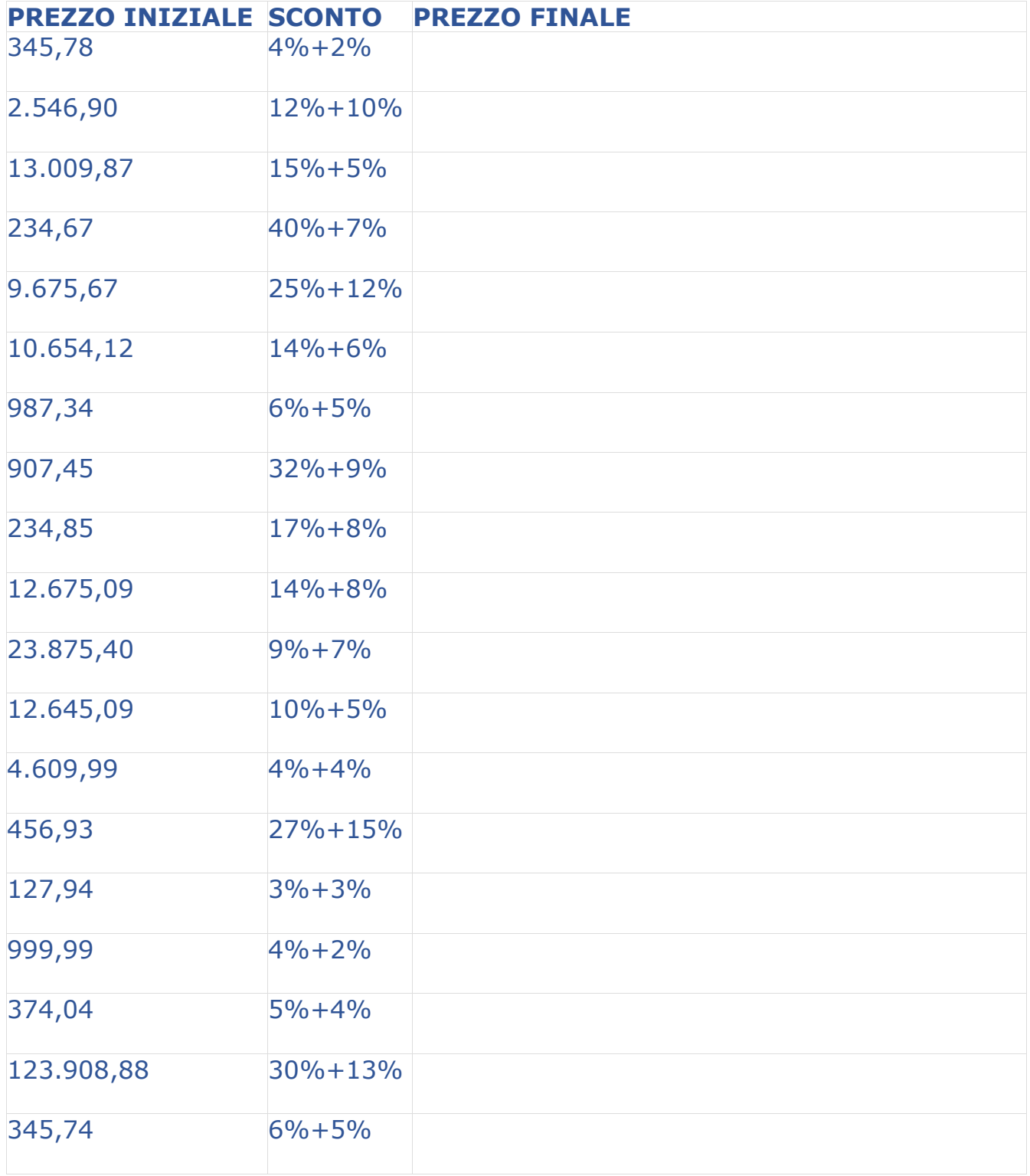

3. RISOLVI IL PROBLEMA:

Sei il titolare della ditta "EdilB s.r.l." e devi ordinare dal tuo fornitore "Beta Edilizia s.p.a." dei prodotti per un totale complessivo di €. 2.054,36 iva 22% esclusa.

Visto l'importo, il tuo fornitore decide di applicarti lo sconto del 7% sul totale dell'ordine.

Calcola:

a. l'ammontare dell'ordine, detratto lo sconto

b. l'iva al 22% sul totale scontato

c. l'importo che dovrai versare al tuo fornitore per saldare l'ordine d'acquisto effettuato.

*RISULTATO*

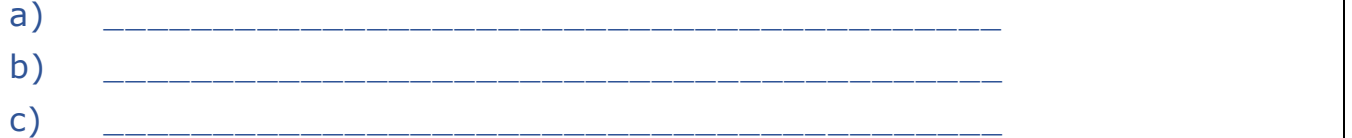

## 4. RISOLVI IL PROBLEMA:

Sei il titolare del ristorante "Bella Napoli" e fai un ordine al tuo fornitore di fiducia, "Masterfoods s.p.a.", per un totale di €. 541,83 iva 10% esclusa.

Il tuo fornitore decide di applicarti lo sconto del 10% + 5% sul totale dell'ordine effettuato.

Calcola:

a. l'ammontare dell'ordine, detratto il doppio sconto

b. l'ammontare dell'iva al 10%

c. l'importo che dovrai versare al fornitore per saldare l'ordine d'acquisto effettuato.

*RISULTATO*

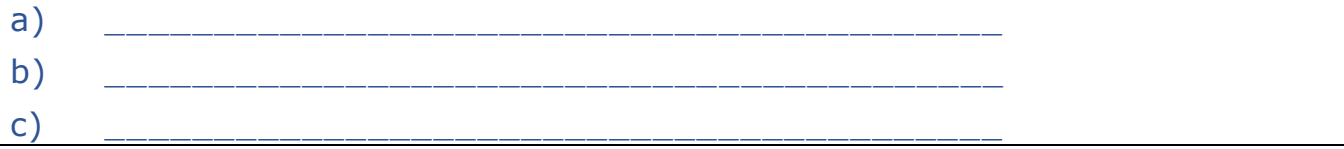

# <span id="page-16-0"></span>**CAPITOLO 2**

# <span id="page-16-1"></span>**IL BUDGET**

Il budget, in economia aziendale, consiste in una previsione di spesa in un dato periodo finalizzato al conseguimento di un determinato obiettivo aziendale.

In termini più semplici, possiamo definire il budget come la somma di denaro che abbiamo a disposizione, in un certo periodo di tempo, per acquistare beni e/o servizi.

La gestione del budget è fondamentale in un'azienda, posto che esso deve essere utilizzato per far fronte alle innumerevoli spese proprie di ogni imprenditore: costo del personale, utenze, acquisto di materie prime, tasse, ecc.

Per tale motivo, vediamo insieme come può essere difficile effettuare degli acquisti avendo un budget prefissato.

Premetto che l'esercizio che ci apprestiamo ad eseguire è puramente scolastico, nel senso che difficilmente emergerà un'esigenza analoga in un'azienda; tuttavia, ci consente di avere un assaggio della complessità aziendale e di migliorare le nostre capacità matematiche.

## **Esercizio guidato**:

Lavori per "Cartolibreria pavese s.r.l." e devi acquistare del materiale dalla ditta "Cartoleria amica s.p.a.". Hai un budget di €. 560,00 iva inclusa 22%; scegli quindi quattro articoli diversi tra loro in quantità tali che la somma dei loro importi non superino il budget. N.B.: devi avvicinarti al budget il più possibile.

Svolgimento:

Innanzitutto, partiamo dal fatto che il nostro budget è iva inclusa, mentre il listino prezzo del fornitore è iva esclusa.

Occorre dunque effettuare lo scorporo del nostro budget; diversamente esauriremmo il budget e non avremmo più fondi per versare l'iva.

Il calcolo dello scorporo lo conosciamo bene ormai:

560 : 1,22 = 459,016393 e arrotondato €. 459,02

Il budget che quindi non dovremo superare è di €. 459,02. Con tale importo dobbiamo acquistare quattro prodotti diversi tra loro.

Prendiamo il listino prezzi di "Cartoleria amica s.p.a." e decidiamo i prodotti da acquistare. Non esiste una regola precisa per la scelta dei

prodotti: possiamo partire da quelli che preferiamo, ma dobbiamo sempre tenere d'occhio il budget.

## CARTOLERIA AMICA S.P.A. via Lodi, 156 27100 Pavia (PV) P.IVA 00325798201 ART. PRODOTTO PREZZO CAD. IVA **ESCLUSA** 22% C345 PUNTI METALLICI CONF. DA 100 PZ.  $€. 2,87$ C143 PENNA A SFERA NERA - CONF. DA 10 PZ.  $\epsilon$ . 16,55 C154 **PENNA A SFERA BLU - CONF. DA 10 PZ.**  $\epsilon$ . 16,55 D111 CORRETTORE A NASTRO €. 3,89 D124 COLLA STICK  $\epsilon$  2,98 E109 BUSTE TRASPARENTI - CONF. DA 50 €. 3,75 E110 CARTA A4 - 500 FOGLI  $\epsilon$ . 5,44 E123 TAGLIERINO €. 7,32 E132 SCOTCH - CONF. DA 10 PZ.  $\epsilon$ . 4,05 F009 GOMMA BIANCA - CONF. DA 10 PZ.  $\epsilon$ . 3,63 F132 ETICHETTE ADESIVE - CONF. DA 10 PZ. €. 7,74 F121 BLOCCO FATTURA - 1 ALIQUOTA €. 6,04 F234 BLOCCO FATTURA - 3 ALIQUOTE €. 6,55 H070 CASSETTIERA 3 CASSETTI ERREDGE E. 95,20 H453 EVIDENZIATORE GIALLO €. 3,99

Prodotti scelti:

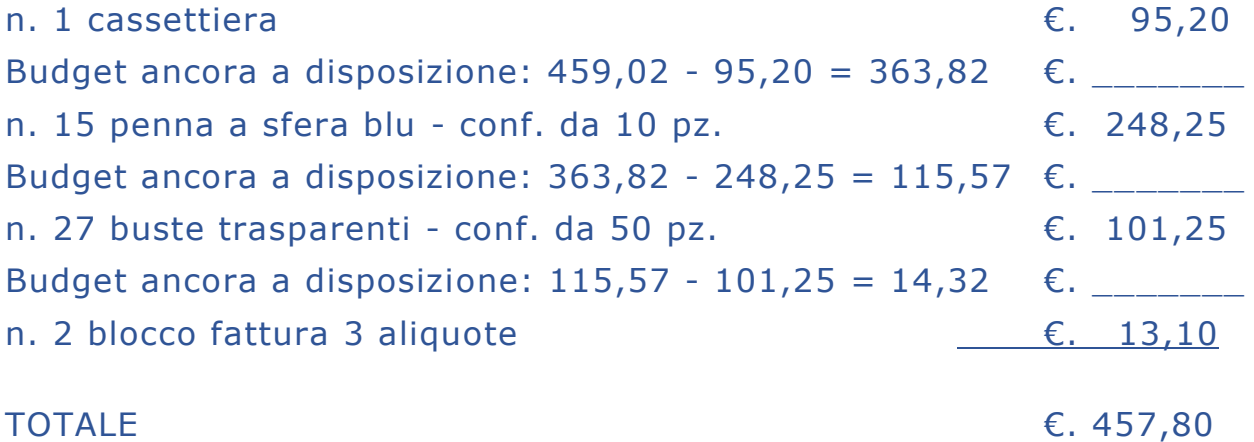

A seguito del nostro ordine, abbiamo avuto un avanzo di €. 1,22. RISPONDI: alla luce dell'esercizio svolto, definisci il concetto di "avanzo".

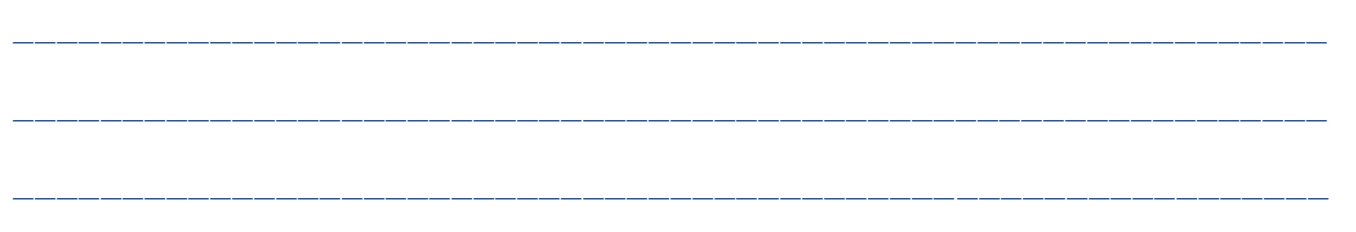

\_\_\_\_\_\_\_\_\_\_\_\_\_\_\_\_\_\_\_\_\_\_\_\_\_\_\_\_\_\_\_\_\_\_\_\_\_\_\_\_\_\_\_\_\_\_\_\_\_\_\_\_\_\_\_\_\_\_\_\_

#### **ESERCIZI**

1. DECIDI DI ANDARE A PRANZO ALLA "TRATTORIA DI MARE S.A.S." (LISTINO PREZZI N. 2), MA HAI UN BUDGET DI €. 45,00 IVA INCLUSA. SCEGLI I PIATTI CHE TI PUOI PERMETTERE AVVICINANDOTI IL PIÙ POSSIBILE AL BUDGET.

\_\_\_\_\_\_\_\_\_\_\_\_\_\_\_\_\_\_\_\_\_\_\_\_\_\_\_\_\_\_\_\_\_\_\_\_\_\_\_\_\_\_\_\_\_\_\_\_\_\_\_\_\_\_\_\_\_\_\_\_ \_\_\_\_\_\_\_\_\_\_\_\_\_\_\_\_\_\_\_\_\_\_\_\_\_\_\_\_\_\_\_\_\_\_\_\_\_\_\_\_\_\_\_\_\_\_\_\_\_\_\_\_\_\_\_\_\_\_\_\_ \_\_\_\_\_\_\_\_\_\_\_\_\_\_\_\_\_\_\_\_\_\_\_\_\_\_\_\_\_\_\_\_\_\_\_\_\_\_\_\_\_\_\_\_\_\_\_\_\_\_\_\_\_\_\_\_\_\_\_\_ \_\_\_\_\_\_\_\_\_\_\_\_\_\_\_\_\_\_\_\_\_\_\_\_\_\_\_\_\_\_\_\_\_\_\_\_\_\_\_\_\_\_\_\_\_\_\_\_\_\_\_\_\_\_\_\_\_\_\_\_ \_\_\_\_\_\_\_\_\_\_\_\_\_\_\_\_\_\_\_\_\_\_\_\_\_\_\_\_\_\_\_\_\_\_\_\_\_\_\_\_\_\_\_\_\_\_\_\_\_\_\_\_\_\_\_\_\_\_\_\_

2. VAI AL BAR (LISTINO PREZZI N. 1) PER UNA PAUSA PRANZO VELOCE, MA HAI UN BUDGET DI SOLI 7,00 €. IVA INCLUSA. SCEGLI LE BEVANDE E GLI SNACK CHE TI PUOI PERMETTERE AVVICINANDOTI IL PIÙ POSSIBILE AL BUDGET.

\_\_\_\_\_\_\_\_\_\_\_\_\_\_\_\_\_\_\_\_\_\_\_\_\_\_\_\_\_\_\_\_\_\_\_\_\_\_\_\_\_\_\_\_\_\_\_\_\_\_\_\_\_\_\_\_\_\_\_\_ \_\_\_\_\_\_\_\_\_\_\_\_\_\_\_\_\_\_\_\_\_\_\_\_\_\_\_\_\_\_\_\_\_\_\_\_\_\_\_\_\_\_\_\_\_\_\_\_\_\_\_\_\_\_\_\_\_\_\_\_ \_\_\_\_\_\_\_\_\_\_\_\_\_\_\_\_\_\_\_\_\_\_\_\_\_\_\_\_\_\_\_\_\_\_\_\_\_\_\_\_\_\_\_\_\_\_\_\_\_\_\_\_\_\_\_\_\_\_\_\_ \_\_\_\_\_\_\_\_\_\_\_\_\_\_\_\_\_\_\_\_\_\_\_\_\_\_\_\_\_\_\_\_\_\_\_\_\_\_\_\_\_\_\_\_\_\_\_\_\_\_\_\_\_\_\_\_\_\_\_\_ \_\_\_\_\_\_\_\_\_\_\_\_\_\_\_\_\_\_\_\_\_\_\_\_\_\_\_\_\_\_\_\_\_\_\_\_\_\_\_\_\_\_\_\_\_\_\_\_\_\_\_\_\_\_\_\_\_\_\_\_

3. UTILIZZANDO IL LISTINO PREZZI DELL'ESERCIZIO GUIDATO, SCEGLI QUATTRO PRODOTTI DIVERSI E NON SUPERARE IL BUDGET DI €. 399,45 IVA INCLUSA 22%.

\_\_\_\_\_\_\_\_\_\_\_\_\_\_\_\_\_\_\_\_\_\_\_\_\_\_\_\_\_\_\_\_\_\_\_\_\_\_\_\_\_\_\_\_\_\_\_\_\_\_\_\_\_\_\_\_\_\_\_\_

\_\_\_\_\_\_\_\_\_\_\_\_\_\_\_\_\_\_\_\_\_\_\_\_\_\_\_\_\_\_\_\_\_\_\_\_\_\_\_\_\_\_\_\_\_\_\_\_\_\_\_\_\_\_\_\_\_\_\_\_

\_\_\_\_\_\_\_\_\_\_\_\_\_\_\_\_\_\_\_\_\_\_\_\_\_\_\_\_\_\_\_\_\_\_\_\_\_\_\_\_\_\_\_\_\_\_\_\_\_\_\_\_\_\_\_\_\_\_\_\_

\_\_\_\_\_\_\_\_\_\_\_\_\_\_\_\_\_\_\_\_\_\_\_\_\_\_\_\_\_\_\_\_\_\_\_\_\_\_\_\_\_\_\_\_\_\_\_\_\_\_\_\_\_\_\_\_\_\_\_\_

Prodotto1:

Prodotto2:

Prodotto3:

Prodotto4:

#### Totale:

#### Avanzo:

## 4. DATO IL SEGUENTE LISTINO PREZZI, SCEGLI CINQUE PRODOTTI DIVERSI E NON SUPERARE IL BUDGET DI €. 695,40 IVA INCLUSA 22%

\_\_\_\_\_\_\_\_\_\_\_\_\_\_\_\_\_\_\_\_\_\_\_\_\_\_\_\_\_\_\_\_\_\_\_\_\_\_\_\_\_\_\_\_\_\_\_\_\_\_\_\_\_\_\_\_\_\_\_\_

\_\_\_\_\_\_\_\_\_\_\_\_\_\_\_\_\_\_\_\_\_\_\_\_\_\_\_\_\_\_\_\_\_\_\_\_\_\_\_\_\_\_\_\_\_\_\_\_\_\_\_\_\_\_\_\_\_\_\_\_

\_\_\_\_\_\_\_\_\_\_\_\_\_\_\_\_\_\_\_\_\_\_\_\_\_\_\_\_\_\_\_\_\_\_\_\_\_\_\_\_\_\_\_\_\_\_\_\_\_\_\_\_\_\_\_\_\_\_\_\_

ESTETICAMENTE BELLA S.P.A. via Mantova, 129 20122 Milano (MI) P.IVA 00567713001

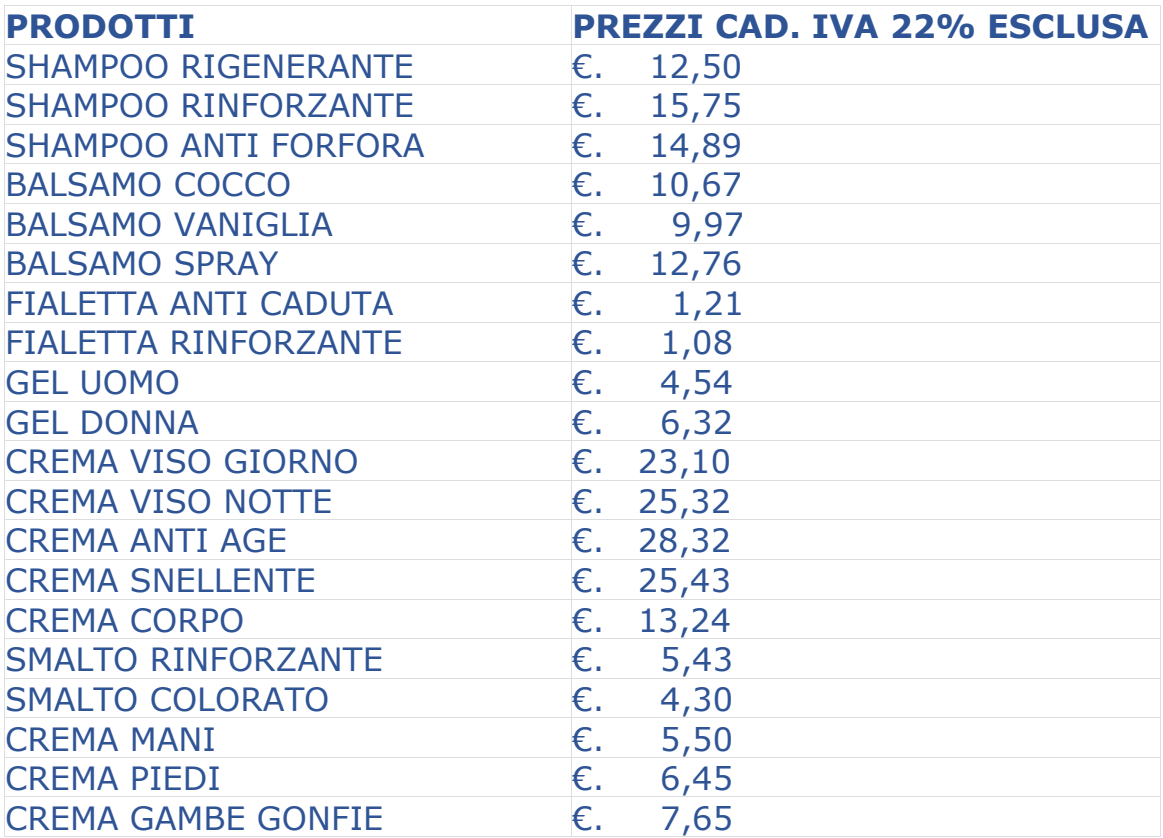

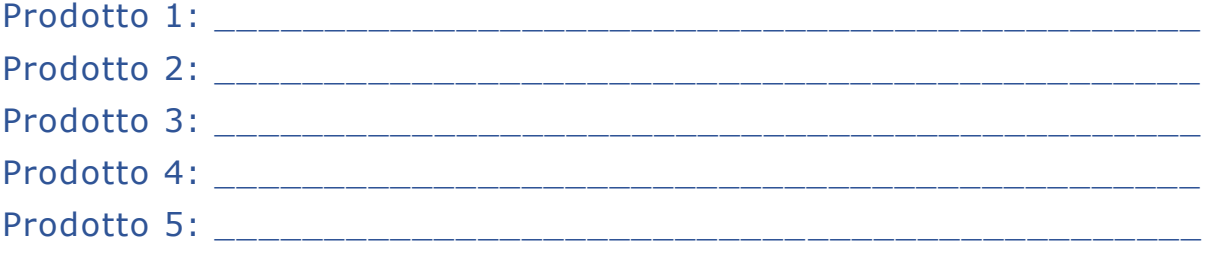

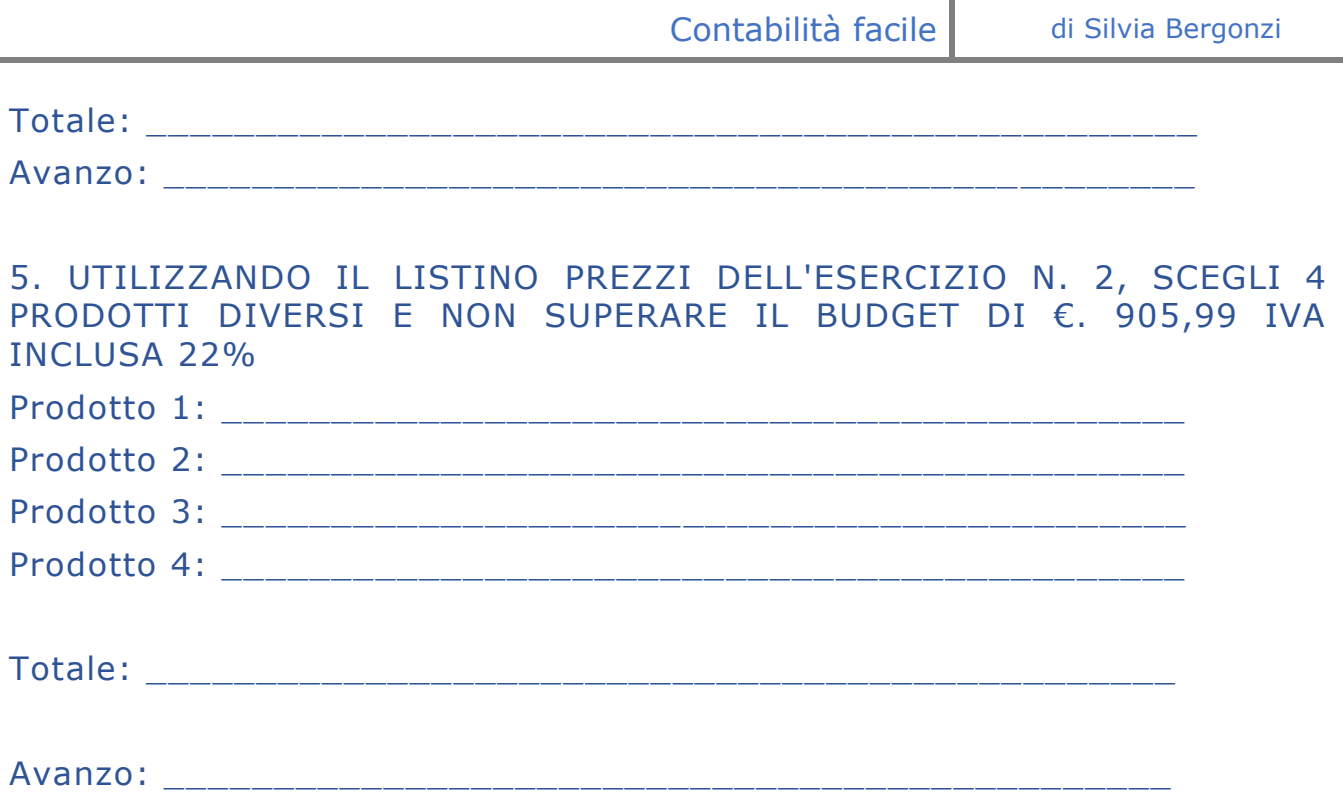

# <span id="page-20-0"></span>**APPROFONDIMENTO: L'INDIRIZZO NELLE LETTERE**

×

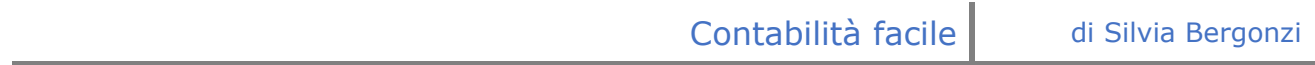

<span id="page-21-0"></span>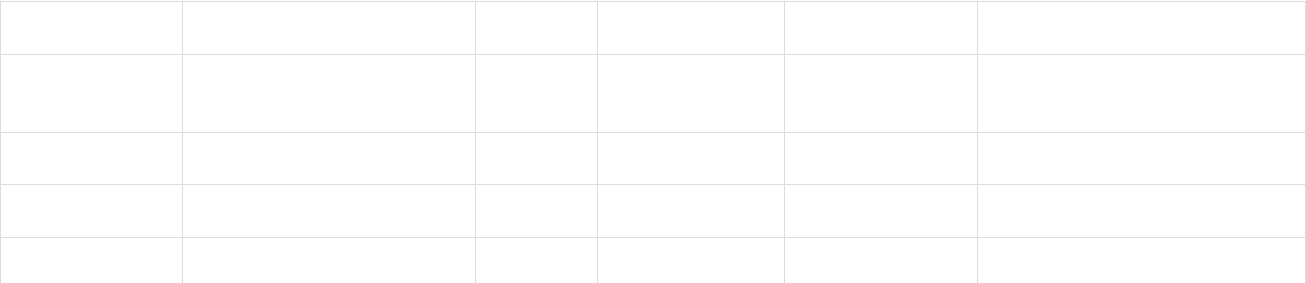

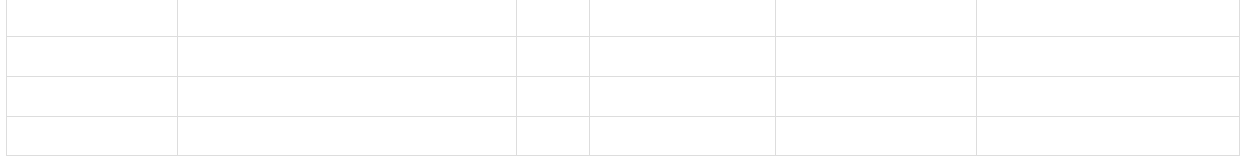

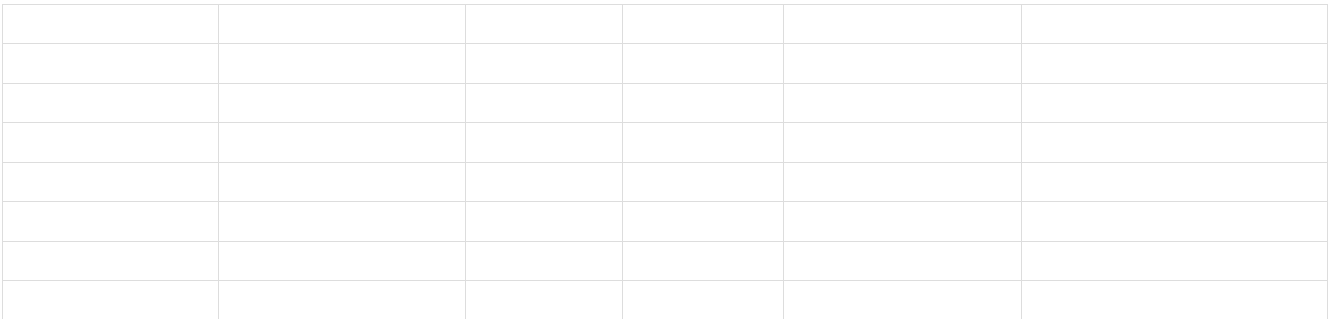

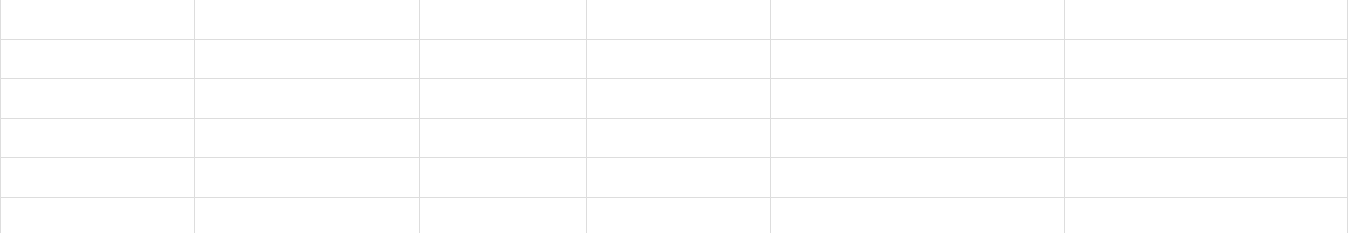

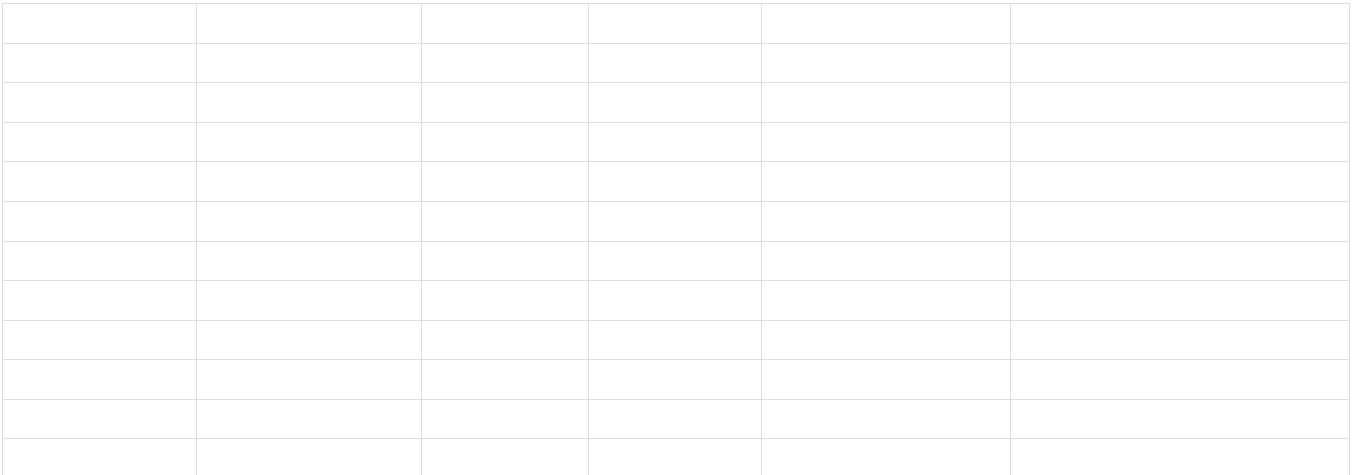

# <span id="page-25-0"></span>**CAPITOLO 3**

# <span id="page-25-1"></span>**I DOCUMENTI DELLA COMPRAVENDITA**

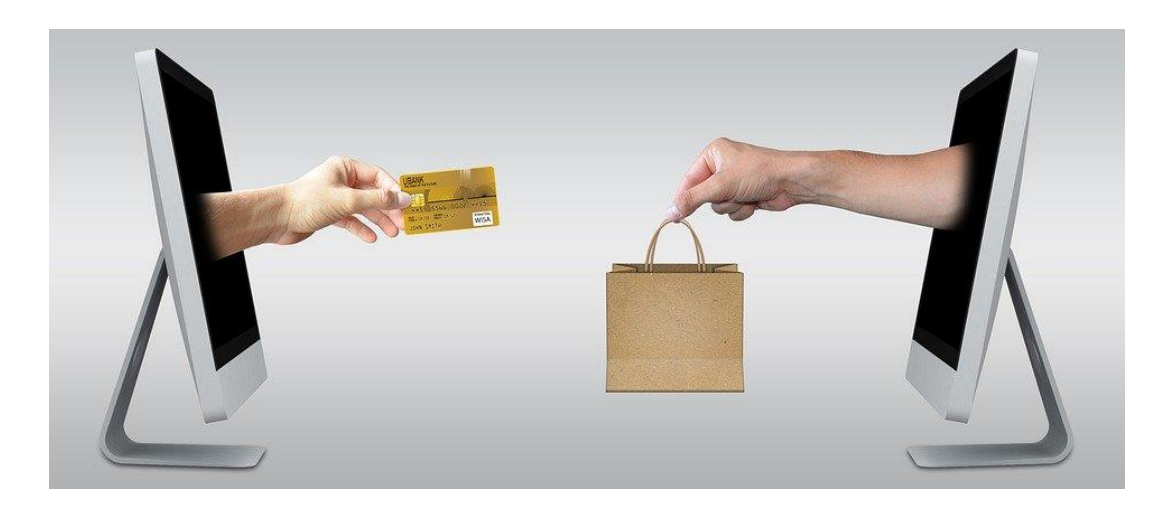

La compravendita è un contratto, ovvero un accordo i cui elementi essenziali sono:

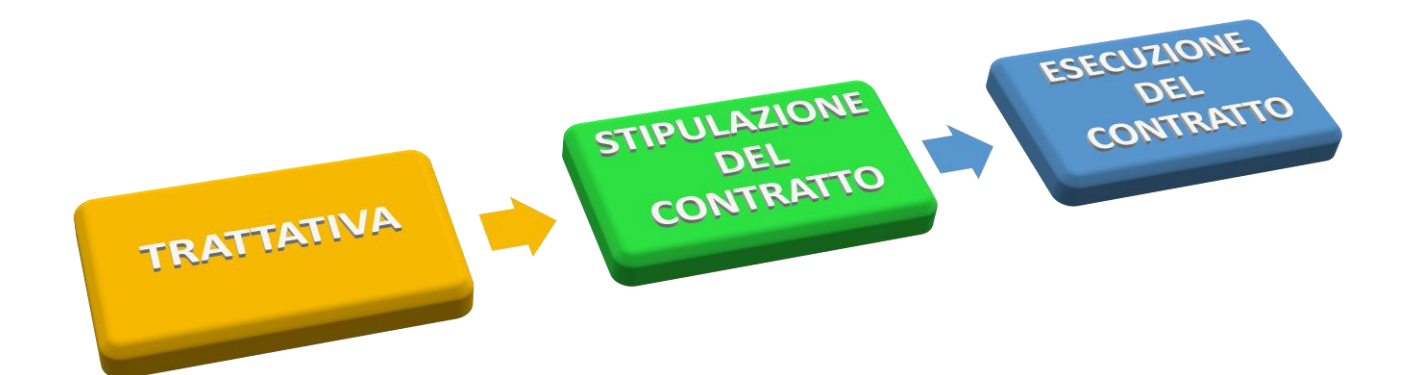

# <span id="page-27-0"></span>**IL TEMPO DI CONSEGNA DELLA MERCE**

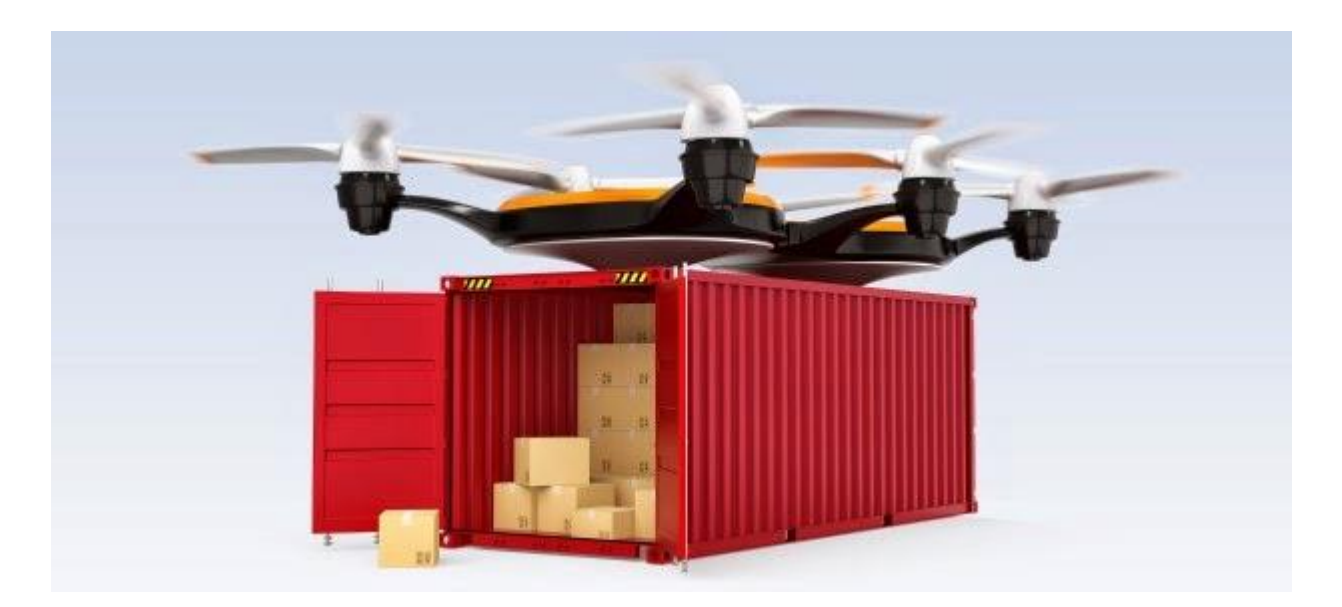

- **consegna differita**: il venditore consegnerà la merce al compratore trascorso un tempo prestabilito (ad esempio, se il contratto viene stipulato nel mese di marzo, le parti possono pattuire la consegna entro la fine del mese di maggio).

# <span id="page-28-0"></span>**IL LUOGO DI CONSEGNA DELLA MERCE**

La consegna della merce è un fattore che presuppone costi (imballaggio, trasporto, ecc.) e rischi (deterioramento, perimento, danneggiamento, ecc.); per tale motivo, solitamente le parti contrattuali assumono accordi in merito.

<span id="page-29-0"></span>questo caso, solitamente, in fattura verrà prevista una cauzione, ovvero una somma di denaro che il compratore dovrà versare a garanzia della restituzione dell'imballaggio. In caso di restituzione verrà resa anche la cauzione; diversamente, la cauzione verrà trattenuta dal venditore quale rimborso per l'imballaggio perso.

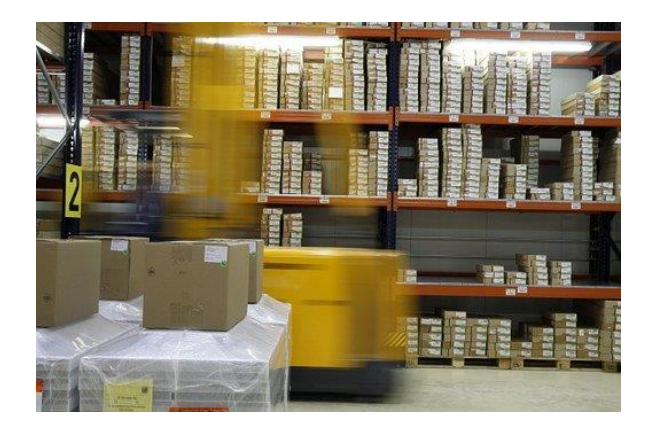

# <span id="page-30-0"></span>**LE CLAUSOLE DI PAGAMENTO**

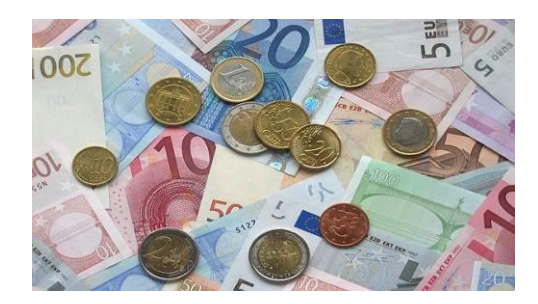

Le clausole di pagamento specificano quando (tempo), dove (luogo) e come (mezzi) il compratore deve saldare il debito.

compilare il bonifico e l'assegno bancario.

# <span id="page-31-0"></span>**CAPITOLO 4**

# <span id="page-31-1"></span>**4.1. L'ORDINE D'ACQUISTO**

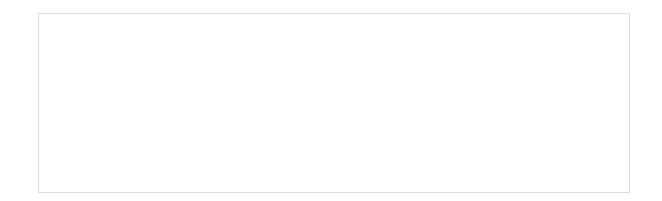

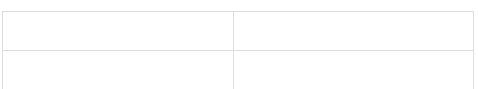

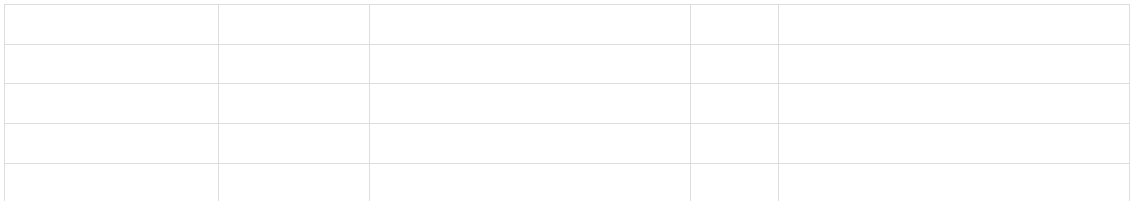

Resto in attesa di un Vostro cortese riscontro e, nel frattempo, porgo cordiali saluti. Takima kalendar kan ay isang pangangan ng mga magaalang na mga magaalang na mga magaalang na mga maga

Hair Marina s.n.c.

### **ESERCIZI**

1. SEI IL TITOLARE DELLA PASTICCERIA "ROSA DEL DESERTO S.R.L." CON SEDE A MANTOVA E HAI UN BUDGET DI €. 1.050,00 IVA 22% INCLUSA PER ACQUISTARE CINQUE PRODOTTI A TUA SCELTA DAL FORNITORE "TUTTO PER LA PASTICCERIA S.P.A." (VEDI LISTINO PREZZI N. 4). UNA VOLTA INDIVIDUATI I PRODOTTI, REDIGI L'ORDINE D'ACQUISTO N. 127 DEL 14 GIUGNO INVENTANDO I DATI MANCANTI.

, hanno aumentato le modalità per effettuare pagamenti (i cosiddetti e-payments e m-payments).

In questa sede noi esamineremo solo due strumenti di pagamento: l'assegno bancario (A/B) e il bonifico bancario (B/B)

## <span id="page-32-0"></span>**5.2.1 L'ASSEGNO BANCARIO**

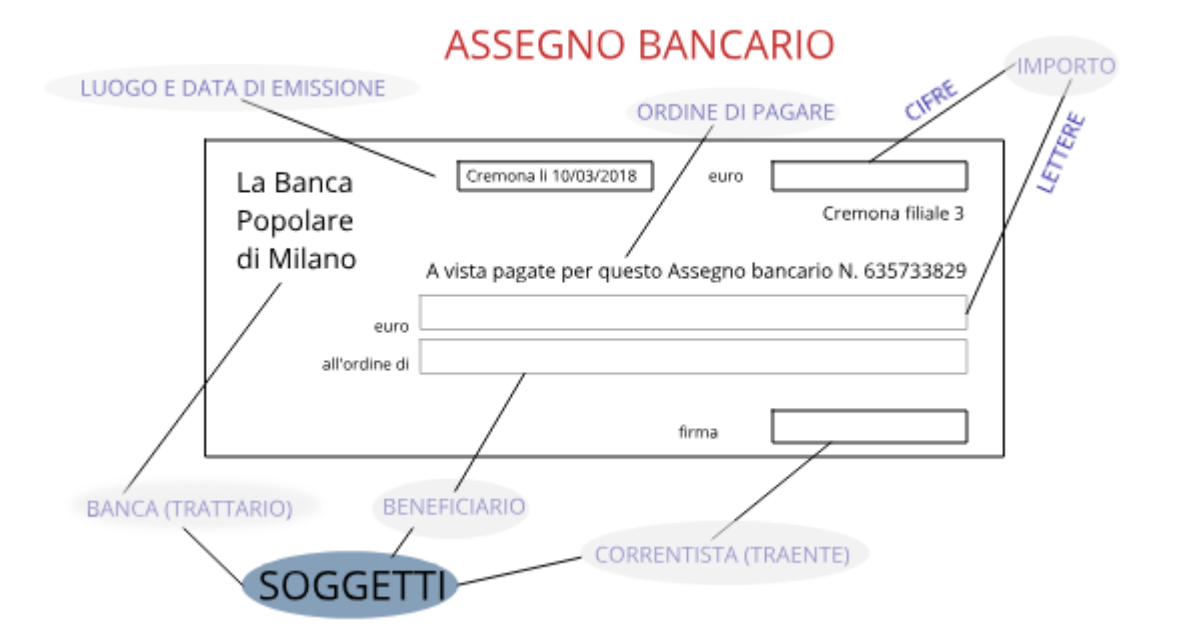

## ESERCIZI:

OGGI È IL 20 GENNAIO. PAGA LE FATTURE SCADUTE INSERITE NELLO SCADENZIARIO DELLA PAGINA PRECEDENTE. ATTENZIONE ALLA MODALITÀ DI PAGAMENTO RICHIESTA!

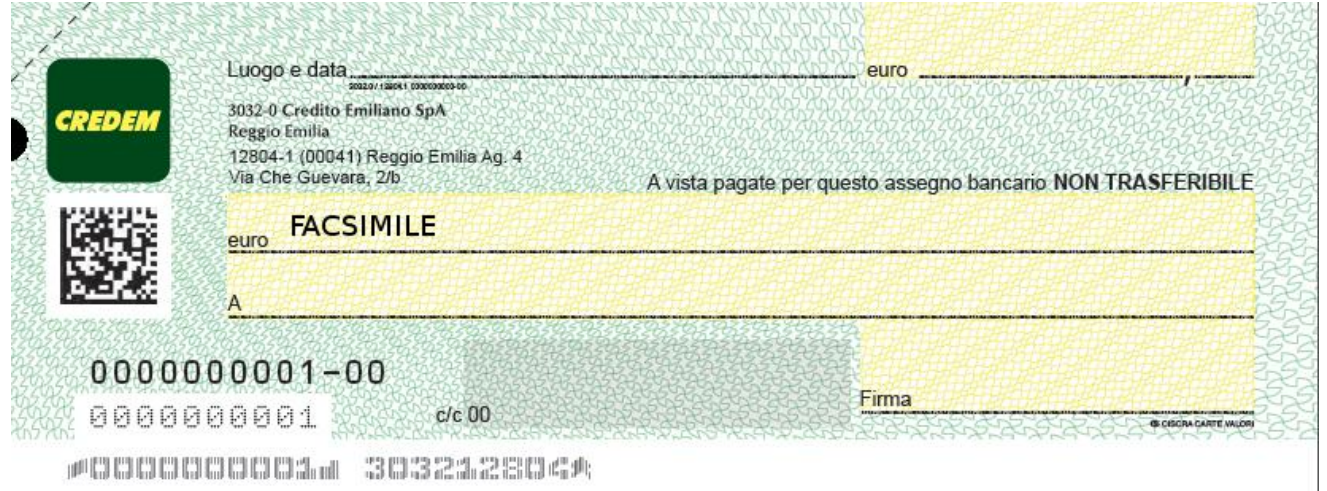

**EURO UNO S.P.A.** Via Pavesa, 102 27058 Voghera (PV) P.IVA: 02594102011

ORDINE n° 184 DATA 15.05.20…

#### **ORDINE D'ACQUISTO**

Spettabile Ditta BOXSET S.R.L. VIA XXV SETTEMBRE, 37 26900 LODI (LO) P.IVA 12543763980

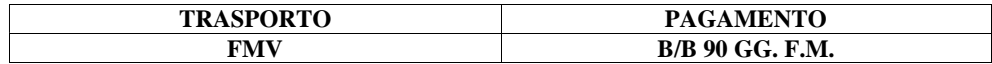

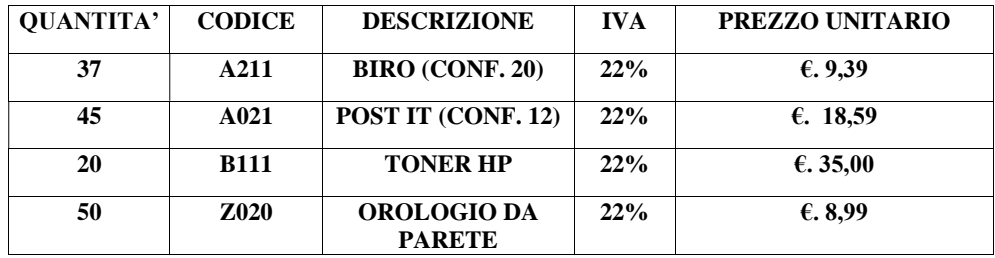

**EURO UNO S.P.A. Ufficio Acquisti**

**CONDIZIONI: SCONTO 15% + 5% IVA 22% TRASPORTO A MEZZO CORRIERE €. 18,00 IMBALLO A RENDERE €. 25,00 STAMPA LOGO A FORFAIT €. 50,00 INTERESSI 2% DALLA FATTURA (EMESSA IL 10/06/20…)**

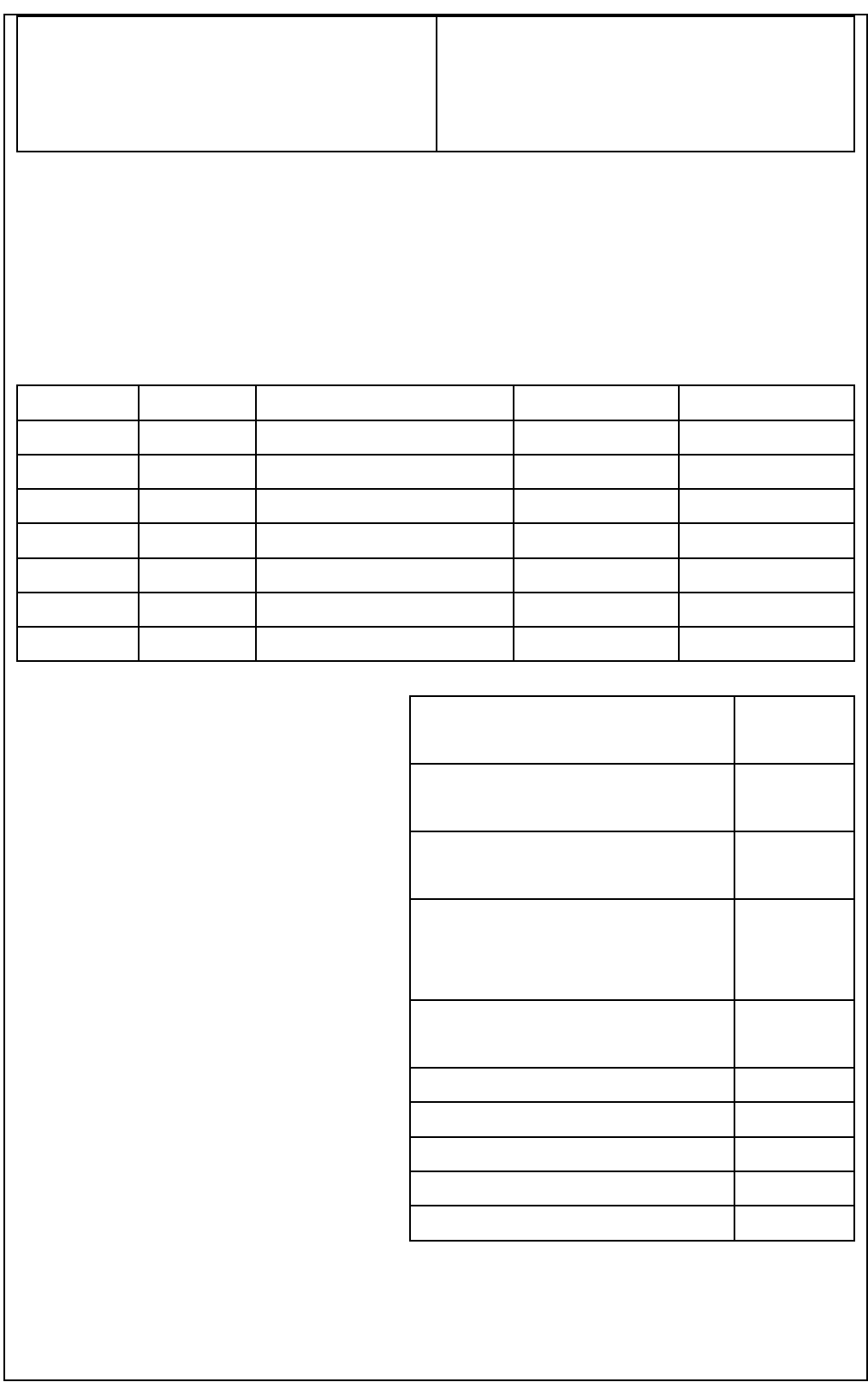

#### <span id="page-37-0"></span>**CONCLUSIONE**

Eccoci giunti alla fine del nostro volume, durante questo per–corso avete utilizzato differenti template, avete compilato assegni, bonifici, fatture, moduli d'ordine e conferme degli stessi. Ovviamente la continuità e la supervisione durante i vostri stage affineranno queste procedure, ma sono convinta che ora siate in grado di gestire in autonomia ei principali documenti commerciali.

### <span id="page-37-1"></span>**DELLA STESSA AUTRICE:**

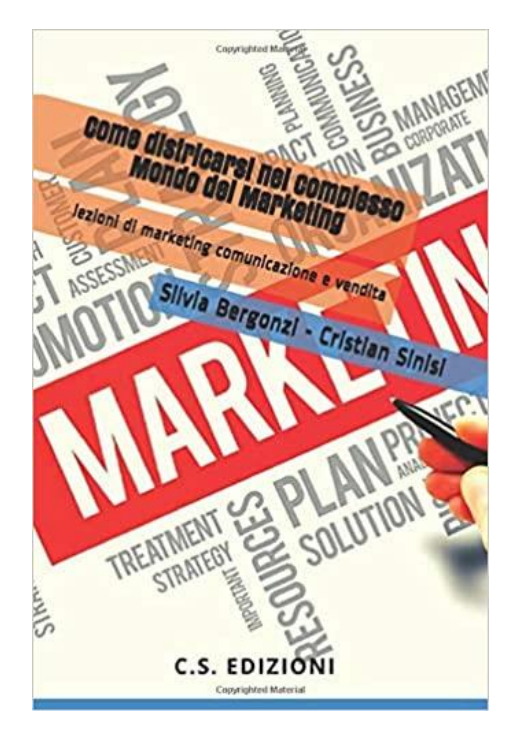

## <span id="page-38-0"></span>**SOMMARIO**

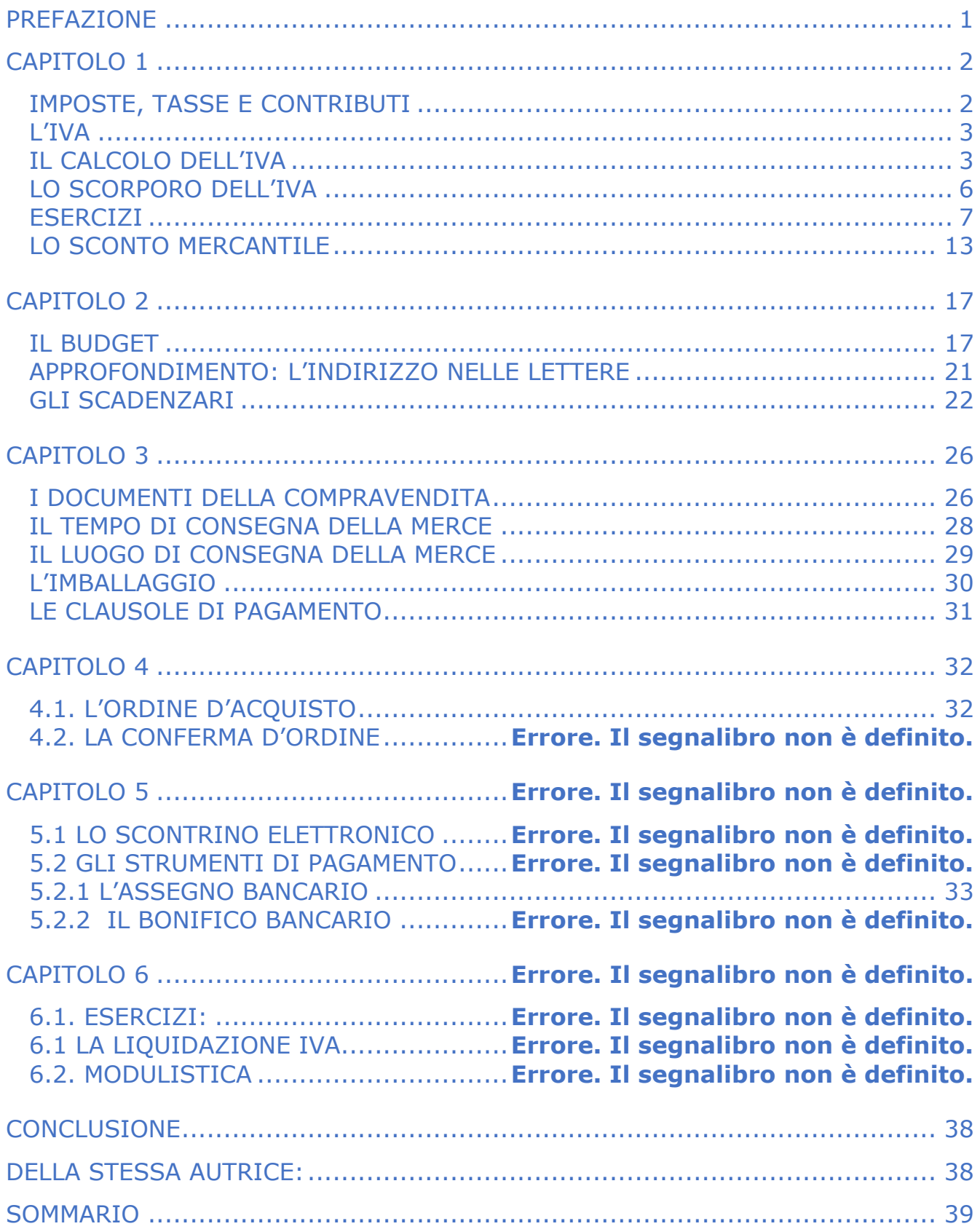